# **MINISTERO DELLE INFRASTRUTTURE E DELLA MOBILITÀ SOSTENIBILI STRUTTURA TECNICA DI MISSIONE**  26 Mims **COMUNE DI TORINO Willy** CITTA DI TORINO **METROPOLITANA AUTOMATICA DI TORINO LINEA 2 – TRATTA POLITECNICO – REBAUDENGO PROGETTAZIONE DEFINITIVA Lotto Costruttivo 2: Bologna - Politecnico** PROGETTO DEFINITIVO DIRETTORE **IFRA.TC** PROGETTAZIONE INFRATRASPORTI S.r.l. IL PROGETTISTA infrastrutture per la mobilità Responsabile integrazione discipline specialistiche **PROGETTO STRUTTURALE – POZZI E MANUFATTI DI LINEA**  Ing. R. Crova **POZZO DI EMERGENZA MOLE**  Ing. F. Rizzo Ordine degli Ingegneri Ordine degli Ingegneri della Provincia di Torino della Provincia di Torino RELAZIONE DI CALCOLO OPERE PROVVISIONALI n. 6038S n. 9337K  $ELABORATO$   $REV.$  SCALA DATA AGGIORNAMENTI Fg. 1 di 1

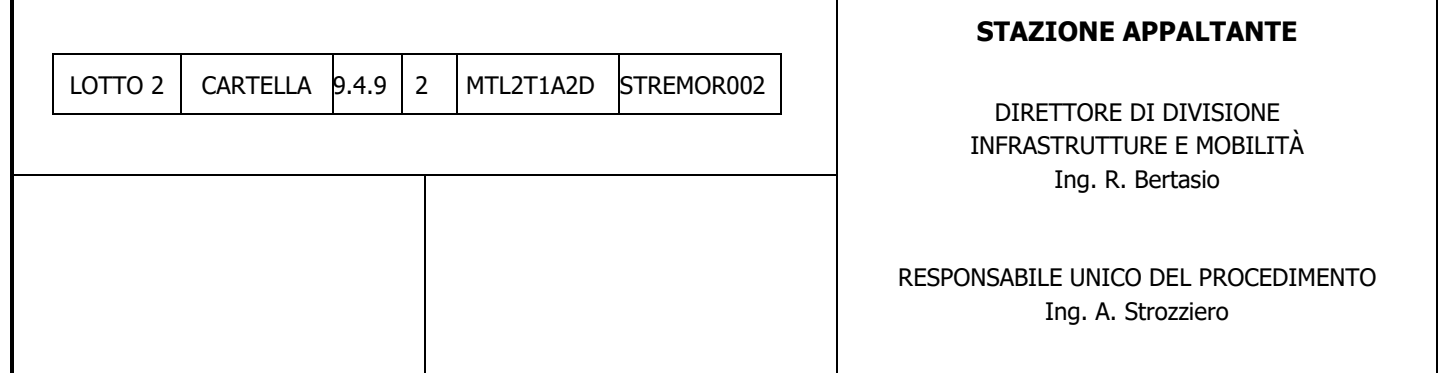

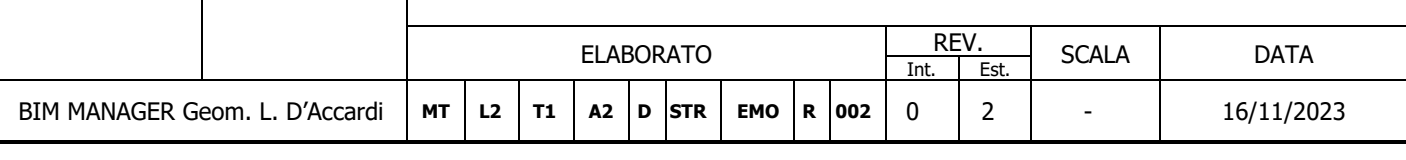

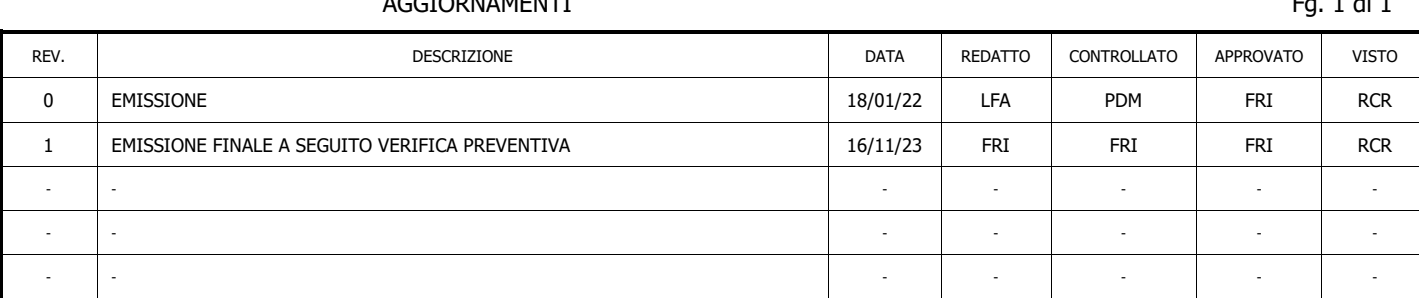

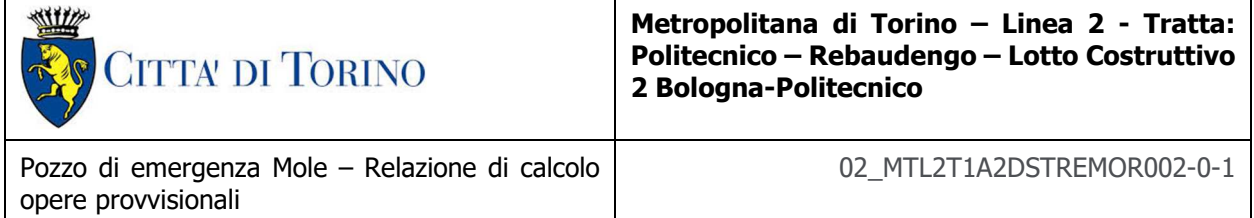

# **INDICE**

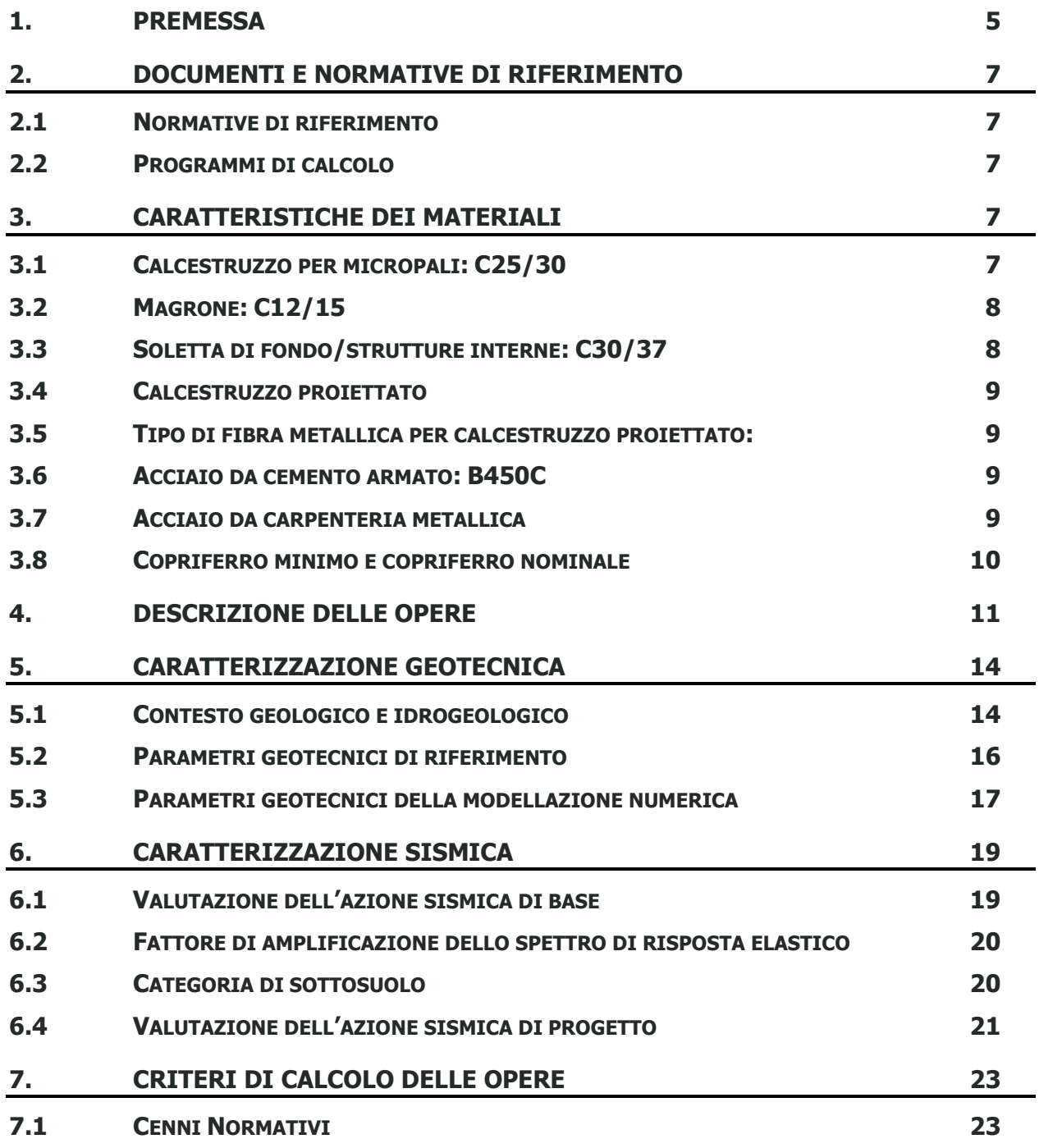

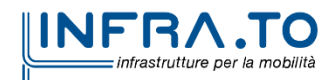

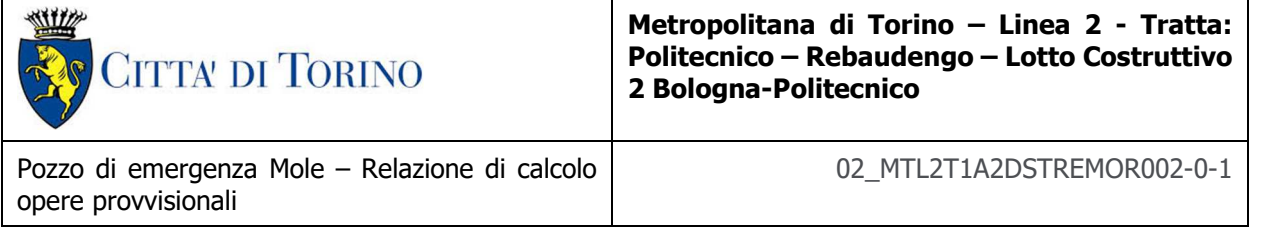

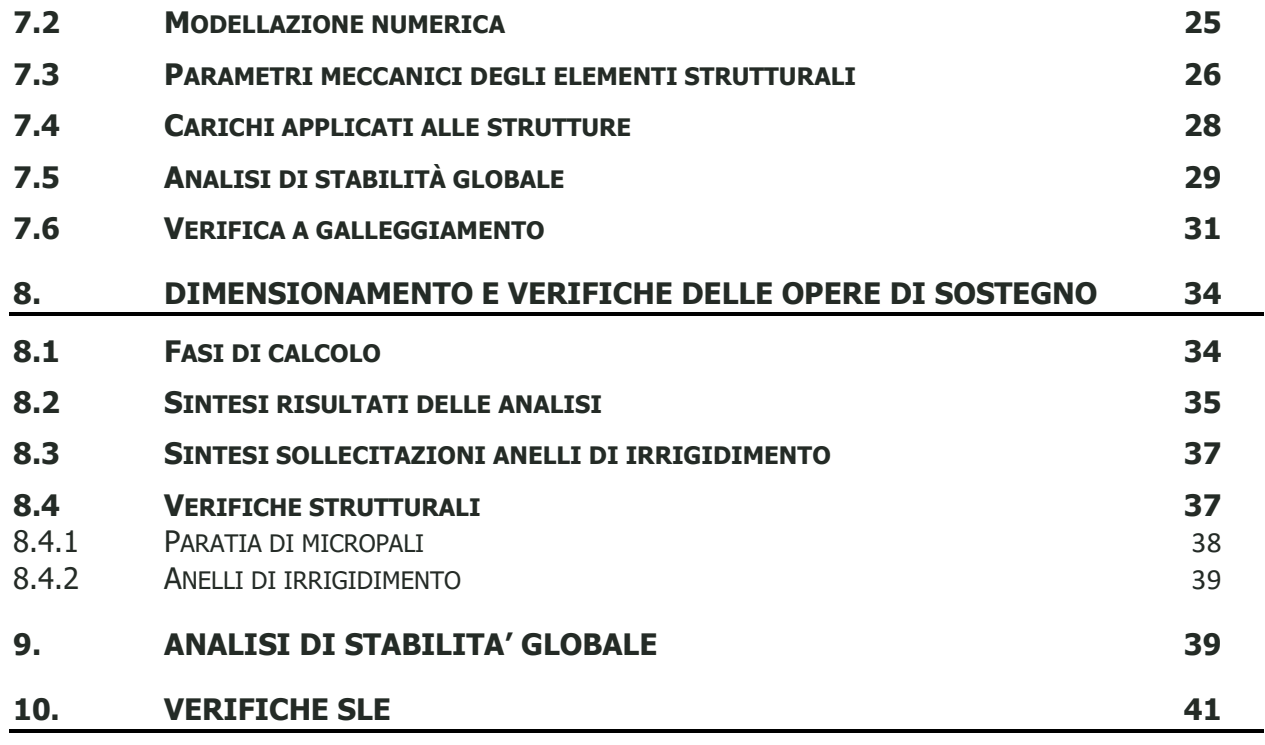

# **INDICE DELLE FIGURE**

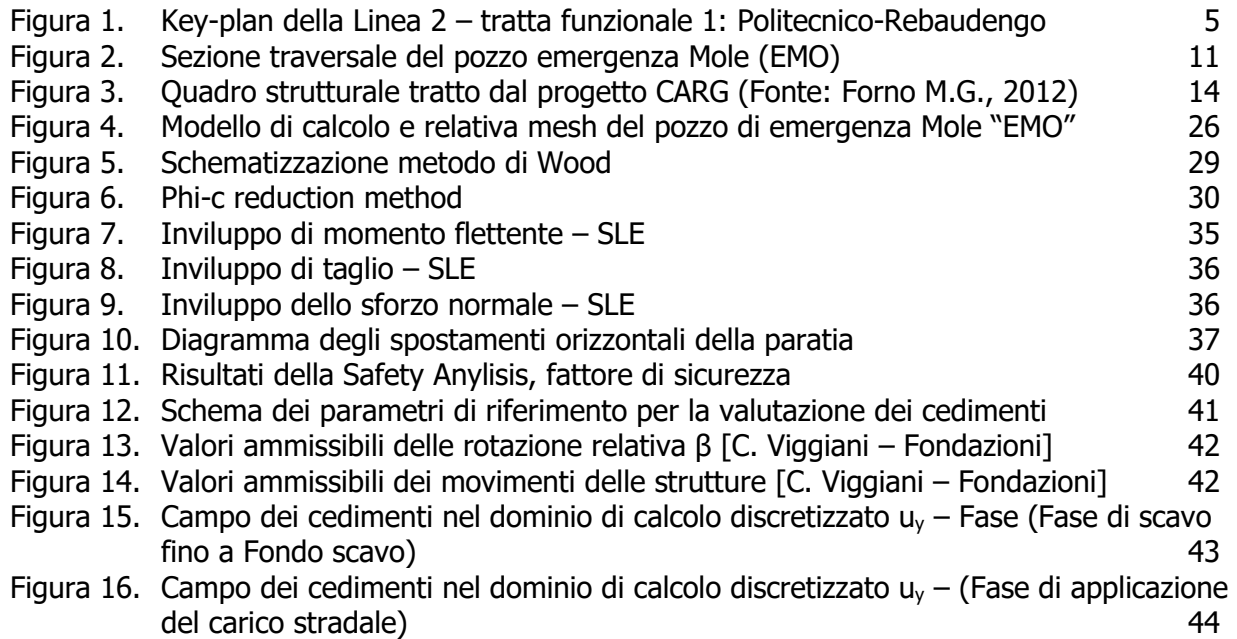

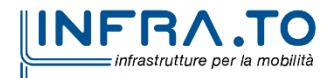

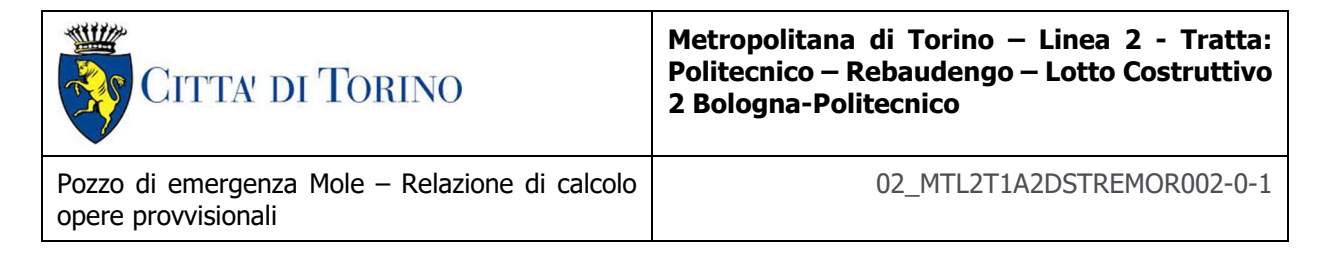

Figura 17. Curva dei cedimenti anno 1992 anno 1992. Il suoi se a materiale di sua serie di sua divisione di su

# **INDICE DELLE TABELLE**

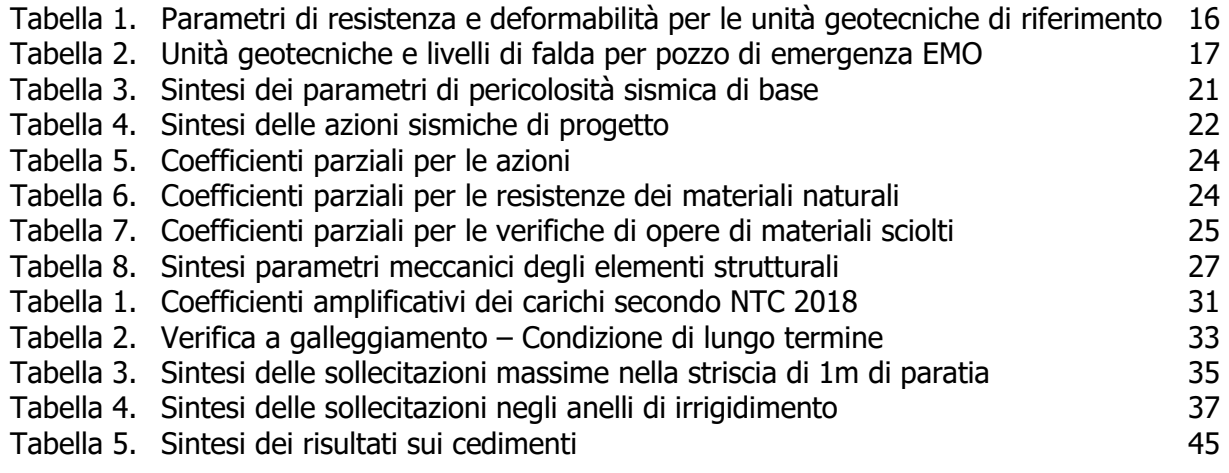

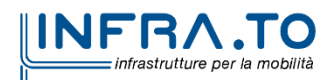

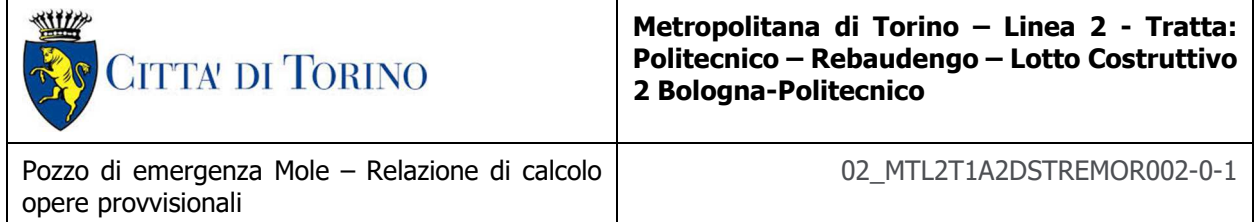

# **1. PREMESSA**

La presente relazione si inserisce nell'ambito dell'affidamento dei servizi di ingegneria relativi alla Progettazione Definitiva della Tratta Politecnico-Rebaudengo della Linea 2 della Metropolitana, disciplinato dal Contratto tra la Città di Torino e la società Infratrasporti.TO s.r.l., ed ha per oggetto le fasi realizzative, le analisi strutturali e le verifiche relative alle opere di sostegno del pozzo di emergenza Mole "EMO" previsto alla PK 9+927.42.

Il tracciato urbano della Linea 2 della Metropolitana di Torino, si sviluppa per circa 14.50 km dal settore Nord/Est al settore Sud/Ovest della città di Torino e cioè dalla nuova stazione Rebaudengo del passante ferroviario, si inserisce nell'ex scalo ferroviario Vanchiglia, utilizzando la trincea tra le vie Gottardo e Sempione, percorre corso Regio Parco, attraversa il fiume Dora, i Giardini Reali, piazza castello, devia verso via Roma, interseca la linea 1 esistente nella stazione di Porta Nuova e, attraversando prima la stazione ferroviaria di Porta Nuova e successivamente corso Stati Uniti, devia su Corso Trento, percorre corso Duca degli Abruzzi per immettersi lungo corso Orbassano fino al cimitero parco (per maggiori dettagli si riporta nella figura seguente il key-plan della linea in questione).

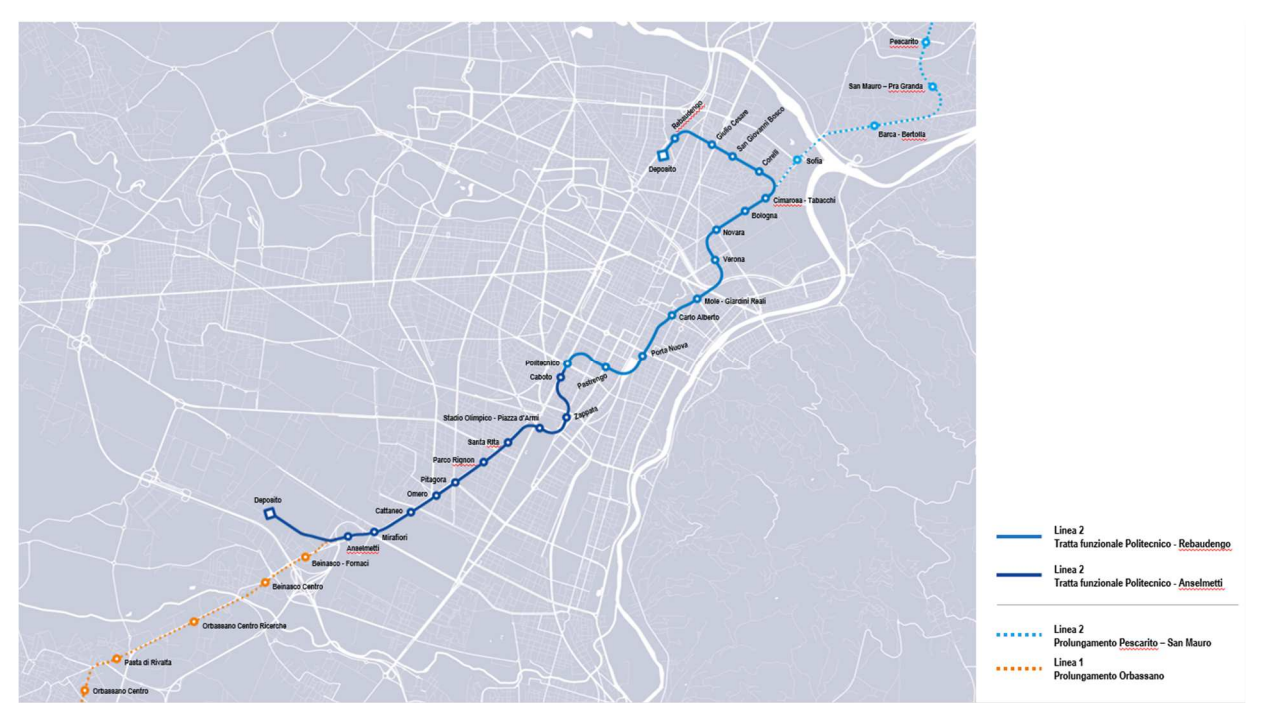

**Figura 1. Key-plan della Linea 2 – tratta funzionale 1: Politecnico-Rebaudengo** 

La prima tratta funzionale della Linea 2 della Metropolitana di Torino, inclusa tra le stazioni Rebaudengo e Politecnico, si colloca interamente nel territorio comunale di Torino, presenta una lunghezza di circa 9,7 km, e, procedendo da nord verso sud, si sviluppa a partire dalla stazione di corrispondenza con la stazione F.S. Rebaudengo-Fossata, proseguendo poi lungo la ex trincea

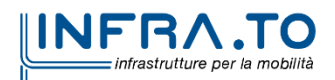

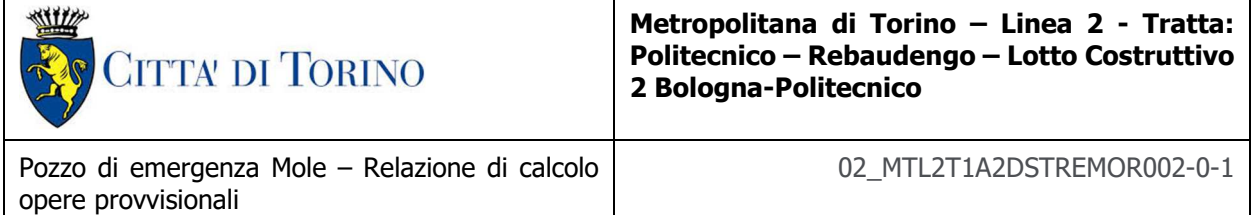

ferroviaria posta tra via Gottardo e via Sempione. Il tracciato, a partire dalla fermata Corelli passa lungo via Bologna, al fine di servire meglio gli insediamenti dell'area interessata esistenti e futuri con le fermate intermedie Cimarosa-Tabacchi, Bologna e Novara. Dopo la fermata Novara, il tracciato si allontana dall'asse di Via Bologna mediante una curva in direzione sud-est e si immette sotto l'asse di Corso Verona fino alla Stazione Verona ubicata in Largo Verona. Dopo la fermata Verona, sotto attraversato il fiume Dora e Corso Regina Margherita, la linea entra nel centro storico della città con le fermate Mole/Giardini Reali e Carlo Alberto, portandosi poi in corrispondenza di via Lagrange, sino ad arrivare alla stazione Porta Nuova, posta lungo via Nizza, che sarà di corrispondenza sia con la linea F.S. che con la Linea 1 della metropolitana di Torino.

Dalla fermata Porta Nuova il tracciato prosegue lungo l'allineamento di via Pastrengo, per poi portarsi su corso Duca degli Abruzzi fino alla fermata Politecnico.

La tratta funzionale è costituita dalle seguenti opere:

- 13 stazioni sotterranee;
- 12 pozzi intertratta aventi funzione di ventilazione, un'uscita di emergenza ed accesso dei soccorsi;
- La galleria di linea costituita da:
	- o Un tratto in galleria naturale realizzato con scavo tradizionale per una lunghezza di 135m circa, che va dal manufatto di retrostazione Rebaudengo alla Stazione Rebaudengo;
	- o Un tratto in galleria artificiale in Cut&Cover ad uno o due livelli, per una lunghezza complessiva di circa 3,0km che collega le stazioni Rebaudengo, Giulio Cesare, San Giovanni Bosco, Corelli, Cimarosa/Tabacchi, Bologna fino al manufatto in retrostazione Bologna che include anche il pozzo Novara;
	- o Un tratto in galleria naturale realizzato con scavo meccanizzato mediante una TBM (Tunnel Borin Machine) avente diametro di circa 10,00m, che scaverà la galleria di linea dal manufatto in retrostazione Bologna fino al tronchino in retrostazione Politecnico per una lunghezza complessiva di circa 5,6km;
- Un pozzo terminale di fine tratta funzionale per l'estrazione della TBM, posto all'estremità del tronchino in retrostazione Politecnico;
- Il manufatto in retrostazione Rebaudengo, avente la funzione di deposito-officina, per la manutenzione ordinaria programmata sui treni, oltre che il parcheggio di 7 treni in stalli predisposti e complessivamente di 10 treni a fine servizio;
- La predisposizione per la realizzazione del manufatto di bivio nella diramazione nord verso San Mauro Torinese.

Nella presente relazione saranno trattati i seguenti argomenti:

- documenti e normative di riferimento per la progettazione definitiva delle opere;
- descrizione delle opere e delle caratteristiche dei materiali impiegati per la realizzazione;
- descrizione del contesto geologico, idrogeologico e caratterizzazione geotecnica;
- caratterizzazione sismica dell'area di riferimento;
- criteri di calcolo delle opere, dimensionamento e verifica delle stesse.

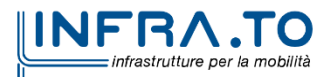

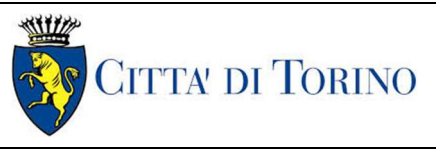

**Metropolitana di Torino – Linea 2 - Tratta: Politecnico – Rebaudengo – Lotto Costruttivo 2 Bologna-Politecnico**

# **2. DOCUMENTI E NORMATIVE DI RIFERIMENTO**

## **2.1 Normative di riferimento**

La progettazione definitiva delle opere sarà condotta in accordo alle seguenti norme:

- [1] Legge n. 1086 del 05/11/1971: "Norme per la disciplina delle opere in conglomerato cementizio armato, normale e precompresso ed a struttura metallica".
- [2] DM 17 gennaio 2018: Aggiornamento delle "Norme Tecniche per le costruzioni" NTC2018 (GU n.42 del 20/02/2018).
- [3] Circolare esplicativa del Ministero delle infrastrutture e dei trasporti del 21 gennaio 2019, n.7 del Consiglio superiore del Lavori Pubblici recante "Istruzioni per l'applicazione dell'Aggiornamento delle Norme tecniche per le costruzioni, di cui al decreto ministeriale 17 gennaio 2018" (GU Serie Generale n.35 del 11-02-2019 - Suppl. Ordinario n. 5).
- [4] UNI EN 206:2016, "Calcestruzzo Parte 1: specificazione, prestazione, produzione e conformità".
- [5] UNI 11104-2016, "Calcestruzzo: specificazione, prestazione, produzione e conformità Specificazioni complementari per l'applicazione della EN 206".
- [6] Stucchi M., et al., 2004 Pericolosità sismica di riferimento per il territorio nazionale MPS04. Istituto Nazionale di Geofisica e Vulcanologia. (https://doi.org/10.13127/sh/mps04/ag).
- [7] Azioni sismiche Spettri di risposta ver.1.03 (Software sperimentale disponibile dal sito del CSLLPP, http://cslp.mit.gov.it).
- [8] Eurocodice 2 Progettazione delle strutture in calcestruzzo
- [9] Eurocodice 7 Progettazione geotecnica
- [10] Eurocodice 8 Progettazione delle strutture per la resistenza sismica

#### **2.2 Programmi di calcolo**

Per il dimensionamento delle paratie/micropali:

- Plaxis 2D Connect Edition V21 Update  $1$  Bentley
- PresFle v5.33 Concrete

Per le analisi di stabilità:

• Plaxis 2D Connect Edition V21 Update 1 – Bentley

# **3. CARATTERISTICHE DEI MATERIALI**

#### **3.1 Calcestruzzo per micropali: C25/30**

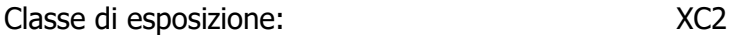

Classe di consistenza: S3

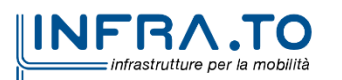

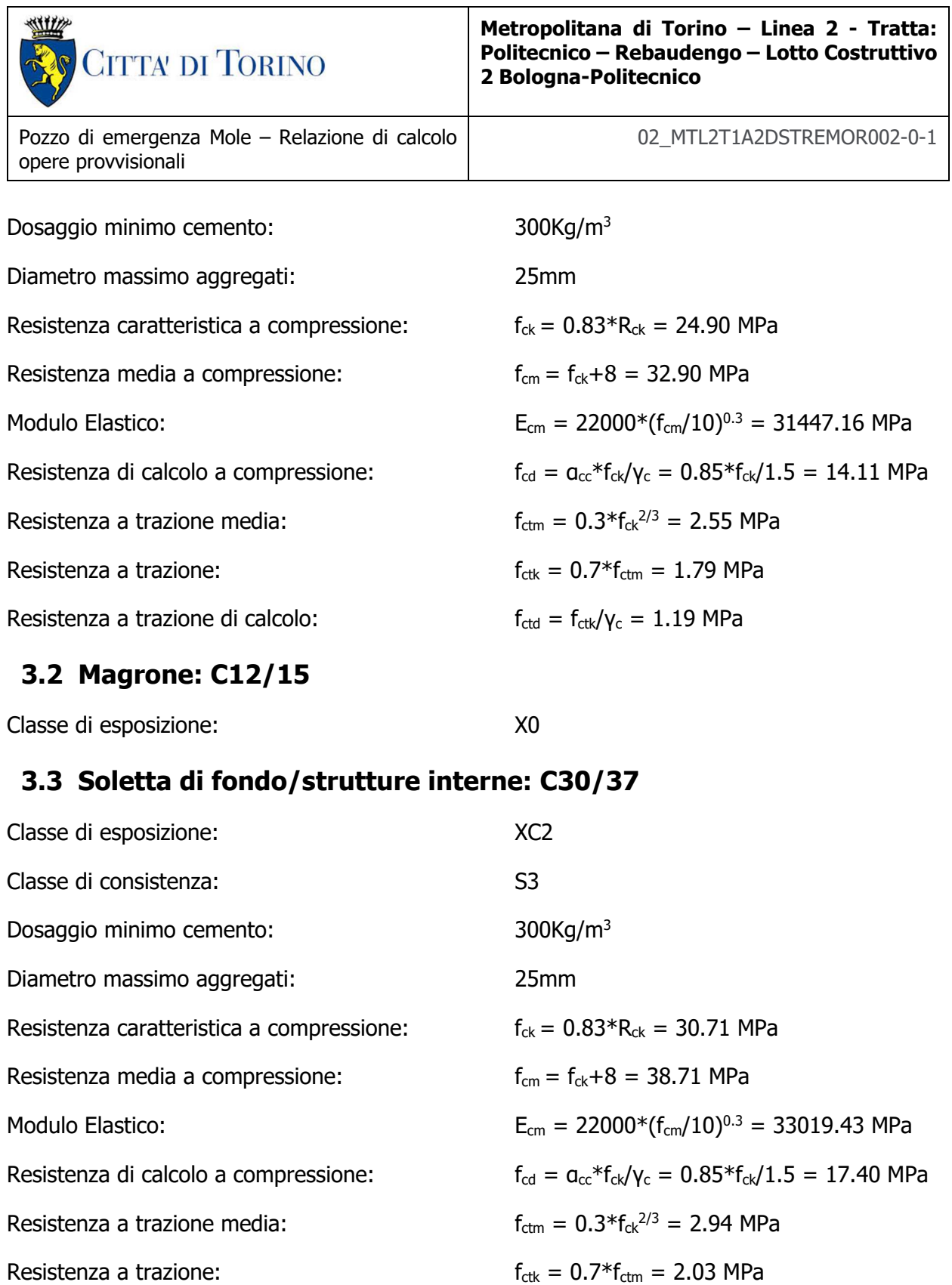

Resistenza a trazione di calcolo:  $f_{\text{ctd}} = f_{\text{ctk}} / \gamma_c = 1.35 \text{ MPa}$ 

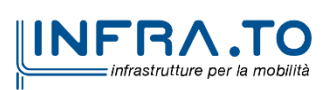

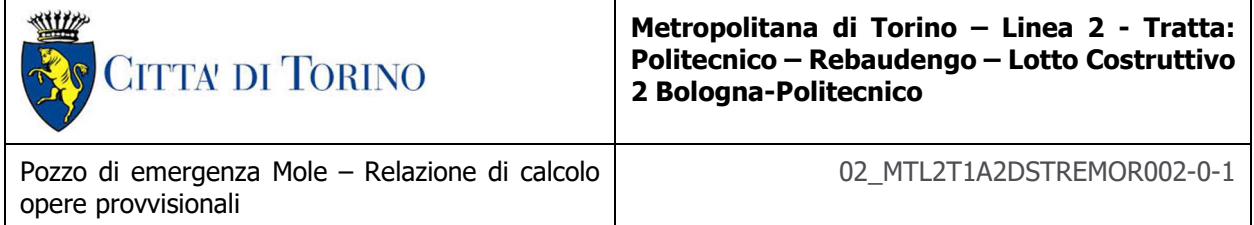

## **3.4 Calcestruzzo proiettato**

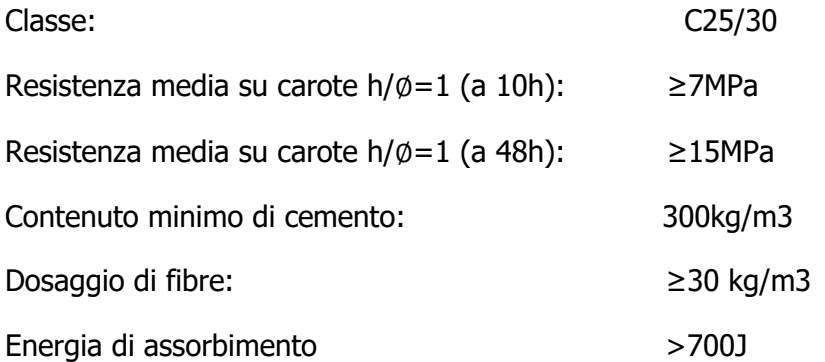

## **3.5 Tipo di fibra metallica per calcestruzzo proiettato:**

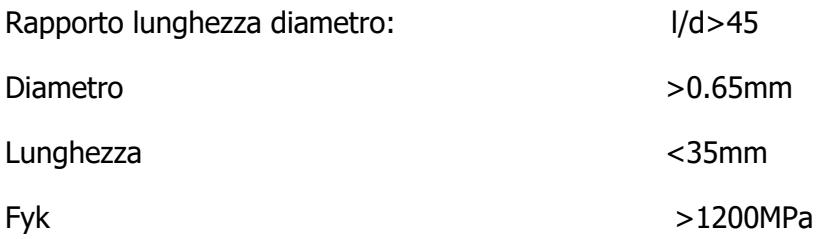

## **3.6 Acciaio da cemento armato: B450C**

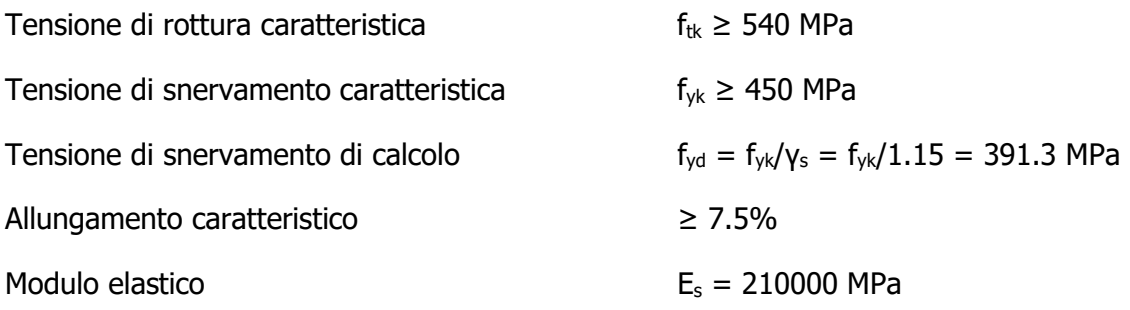

## **3.7 Acciaio da carpenteria metallica**

Tubi:

Acciaio S355J0

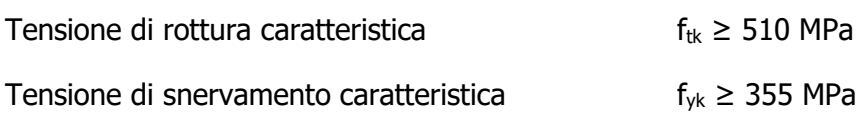

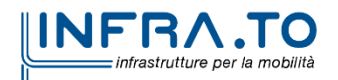

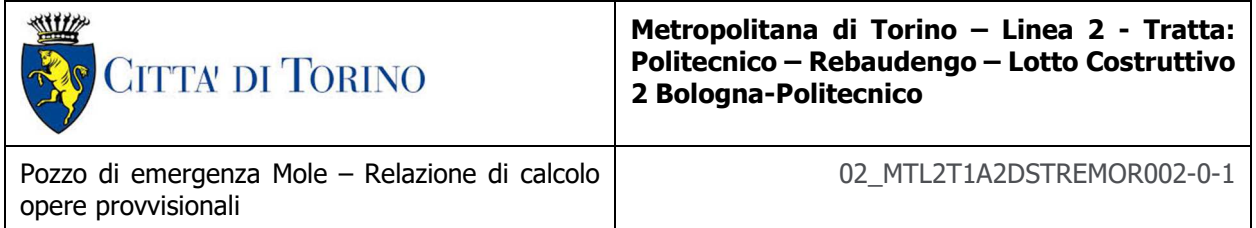

Profili e piastre:

Acciaio S355J0

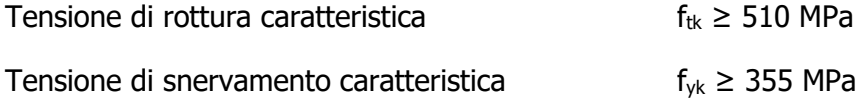

#### **3.8 Copriferro minimo e copriferro nominale**

Al fine di preservare le armature dai fenomeni di aggressione ambientale, dovrà essere previsto un idoneo copriferro; il suo valore, misurato tra la parete interna del cassero e la generatrice dell'armatura metallica più vicina, individua il cosiddetto "copriferro nominale".

Il copriferro viene calcolato secondo le prescrizioni dell'Eurocodice 2 (UNI EN 1992-1-1, §4.4.1): il copriferro nominale è definito come il copriferro minimo  $(c_{min})$  più un margine di progetto per gli scostamenti ∆c<sub>dev</sub>:

 $C_{\text{nom}} = C_{\text{min}} + \Delta C_{\text{dev}}$ 

Il copriferro minimo  $(c_{min})$  è pari a:

 $c_{\min}$  = max ( $c_{\min,b}$ ,  $c_{\min,dur}$  +  $\Delta c_{dur,\gamma}$  -  $\Delta c_{dur,st}$  -  $\Delta c_{dur,add}$ , 10 mm)

in cui:

- $c_{min,b}$  è il copriferro minimo dovuto al requisito di aderenza e vale 20 mm (diametro massimo delle barre isolate);
- C<sub>min,dur</sub> è il copriferro minimo dovuto alle condizioni ambientali (30 mm);
- $\Delta C_{dur}$  riduzione del copriferro per margine di sicurezza (0 mm);
- $\Delta C_{dur,st}$  riduzione del copriferro per utilizzo di acciaio inossidabile (0 mm);
- ∆cdur,add riduzione del copriferro per utilizzo di protezione aggiuntiva (0 mm).

Pertanto, si ha  $c_{min}$  = 45 mm. Nel caso in esame, sarà adottato un copriferro nominale pari a 50 mm per tutte le opere interne e 75 mm per i micropali.

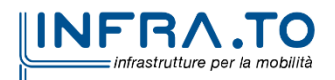

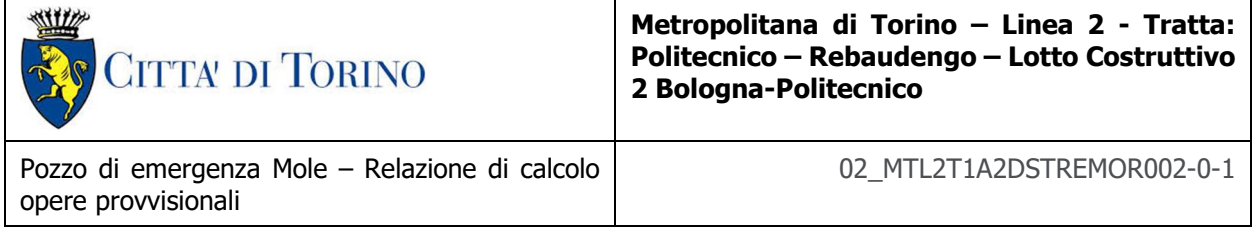

# **4. DESCRIZIONE DELLE OPERE**

Il pozzo di emergenza oggetto di studio della presente relazione tecnica e di calcolo, si sviluppa per una profondità circa 37 m. L'opera è composta dal pozzo circolare avente diametro interno pari 10.50m, diametro esterno pari a 12.10m e diametro di scavo pari a 12.80m, e dal cunicolo che collegherà la galleria di linea con lo stesso pozzo. Si riporta nella figura seguente una sezione trasversale rappresentativa dell'opera.

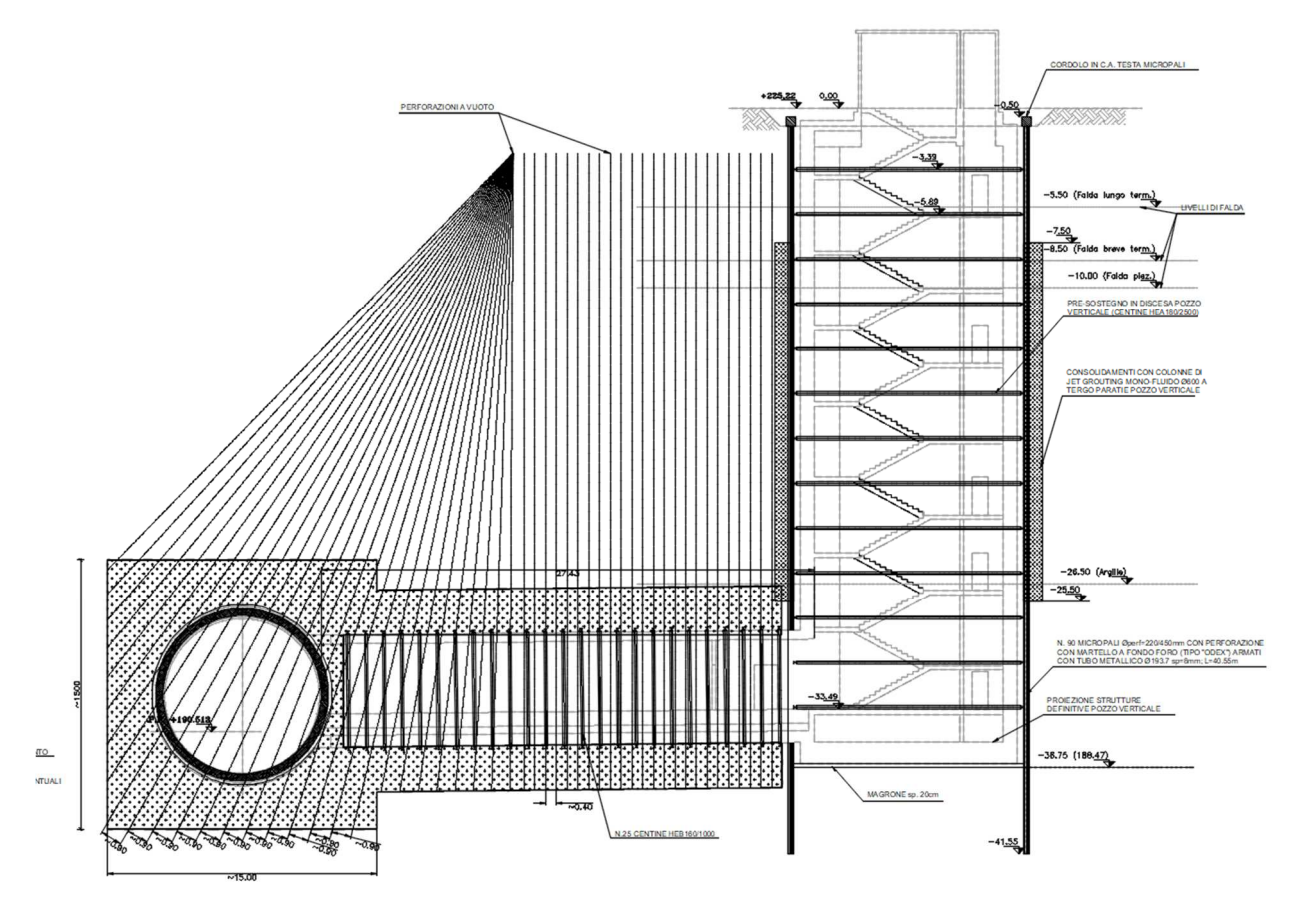

**Figura 2. Sezione traversale del pozzo emergenza Mole (EMO)** 

Il pozzo verrà realizzato attraverso la tecnologia esecutiva di tipo bottom-up, caratterizzata da uno scavo sostenuto da paratia di micropali e puntelli in carpenteria metallica. In particolare, le fasi realizzative prevedono:

- Delimitazione area di cantiere e deviazione della viabilità esistente;
- deviazioni pubblici servizi/sottoservizi;
- bonifica bellica superficiale e profonda;
- rimozione pavimentazione ed esecuzione dello scotico con eliminazione del terreno vegetale per uno spessore di circa 50 cm;

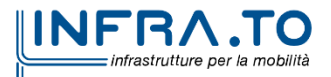

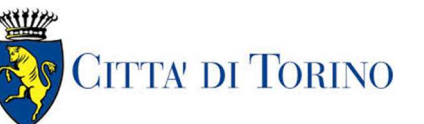

**Metropolitana di Torino – Linea 2 - Tratta: Politecnico – Rebaudengo – Lotto Costruttivo 2 Bologna-Politecnico**

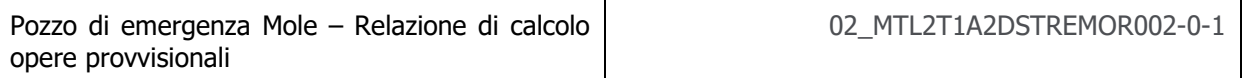

- esecuzione di micropali ∅220/450mm con perforazione con martello a fondo foro (tipo "Odex") armati con tubo metallico ∅193.7mm sp=8mm;
- realizzazione del cordolo di irrigidimento in testa ai micropali, in conglomerato cementizio armato (dimensione cordolo 50x50cm - C30/37, incidenza armatura = 100 kg/m<sup>3</sup>);
- realizzazione consolidamenti (sub-verticali) in jet grouting per un volume che copra una distanza pari a 2,50 m dallo sviluppo esterno delle superfici di scavo della galleria TBM e del tronchino di raccordo;
- realizzazione di doppia coronella di colonne in jet grouting all'esterno dei micropali relativi al pozzo verticale, da immorsare per almeno 1,0m nello strato argilloso;
- installazione primo ordine di puntoni provvisori di contrasto;
- scavo del pozzo, per ribassi successivi fino a quota fondo scavo e contestuale con posa in opera centine HEA180/2500 (passo di 2,50m, uno strato di calcestruzzo proiettato C25/30 spessore medio 15cm armato con rete metallica elettrosaldata Ø 8 maglia 20x20cm);
- posa del dispersore di terra e disposizione di riprese verticali laterali per successiva risalita dei cavi elettrici di messa a terra verticali, posa dello strato di magrone sul fondo scavo e installazione del sistema di impermeabilizzazione della soletta di fondo risvoltato sulle pareti di almeno 1,50m, per la successiva sovrapposizione;
- getto della soletta di fondo lasciando i ferri di ripresa per la successiva realizzazione delle fodere e dei setti interni;
- passaggio galleria TBM;
- nell'area di impronta del tronchino, rimozione delle centine, demolizione dello spritz e taglio della porzione di micropali;
- scavo del tronco di collegamento per sfondi successivi con installazione di centine metalliche, rete elettrosaldata e strato di cls proiettato;
- inserimento di un telaio costituito da profili formati a freddo a sostegno dei conci a guida del taglio degli stessi per l'apertura del cunicolo di collegamento con la galleria di linea;
- all'interno della galleria in TBM, inserimento di una struttura metallica provvisoria di supporto dei conci in corrispondenza dell'imbocco del tronchino di collegamento;
- taglio a diamante dei conci di galleria per l'apertura del cunicolo di collegamento con la galleria di linea;
- posa in opera del manto impermeabilizzante su tutto il perimetro di scavo del tronco di collegamento cunicolo con la galleria di linea;
- realizzazione del telaio definitivo di rinforzo all'innesto del cunicolo verso la galleria di linea e getto del rivestimento definitivo in c.a. del tronco di collegamento;
- ad avvenuta maturazione del c.a. delle strutture precedentemente realizzate, rimozione della struttura metallica provvisoria di supporto dei conci;
- posa in opera del manto di impermeabilizzazione su tutto il perimetro di scavo del pozzo
- armatura e getto delle pareti di rivestimento definitivo del pozzo in c.a. (compreso il getto del cls di sacrificio C30/37 per correzione di eventuali errori di verticalità dei micropali) e opere interne;
- demolizione cordoli testa micropali;
- realizzazione copertura scala di emergenza e accesso VVF;
- posa in opera del sistema di impermeabilizzazione e dei relativi massetti di protezione all'estradosso della soletta di copertura;

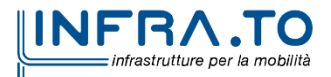

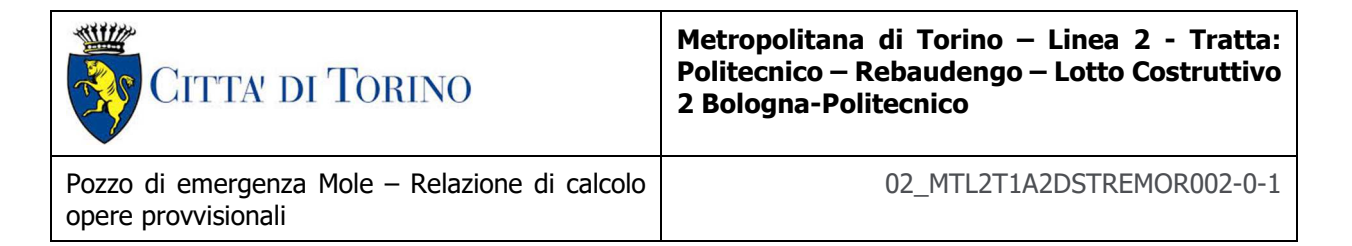

- eventuale ripristino sottoservizi;
- rinterro fino alla quota di posa della pavimentazione prevista in progetto;
- posa in opera della pavimentazione prevista in progetto e degli arredi e ripristino viabilità.

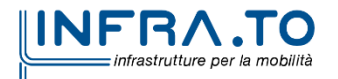

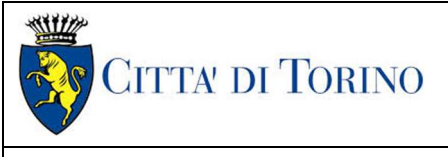

**Metropolitana di Torino – Linea 2 - Tratta: Politecnico – Rebaudengo – Lotto Costruttivo 2 Bologna-Politecnico**

Pozzo di emergenza Mole – Relazione di calcolo opere provvisionali

#### 02\_MTL2T1A2DSTREMOR002-0-1

# **5. CARATTERIZZAZIONE GEOTECNICA**

## **5.1 Contesto geologico e idrogeologico**

L'area lungo la quale si realizzerà la linea 2 della Metropolitana di Torino si ubica nella cosiddetta "pianura piemontese settentrionale" delimitata a delimitata a Nord-Ovest dalle Alpi e verso Sud-Est dai rilievi collinari della Collina di Torino e del Monferrato. Tale struttura è caratterizzata da una potente serie di età pliocenico superiore – olocenica formata dagli apporti successivi di due ampi conoidi fluvio-glaciali appartenenti al fiume Dora Riparia e torrente Stura di Lanzo. All'interno dei depositi fluvioglaciali, si rinvengono termini litologici legati ai litotipi del bacino idrografico di alimentazione, per esempio serpentiniti e ultrabasiti del Massiccio Ultrabasico di Lanzo, gneiss e quarziti del Complesso del Dora Maira. I materiali di natura continentale sono sovrapposti ad una serie marina pliocenica composta da depositi sabbiosi, sabbioso-limosi fino a totalmente limosi. Ad ulteriore profondità si rinvengono formazioni marine di età terziaria di natura prevalentemente marnosa ed arenaceo-conglomeratica costituenti la Collina di Torino. Come si può osservare dalla figura sottostante, il fianco occidentale della Collina di Torino, con struttura anticlinalica con asse circa NE-SW, si immerge al di sotto dei depositi quaternari della pianura.

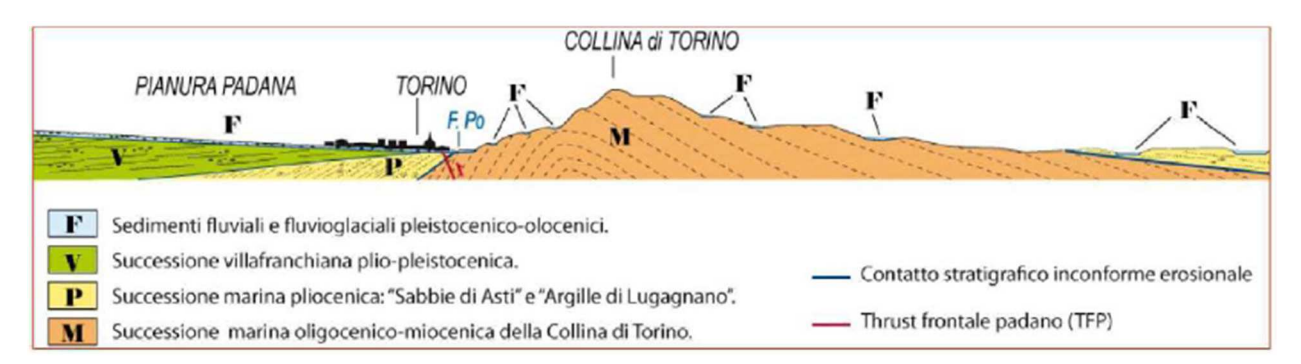

**Figura 3. Quadro strutturale tratto dal progetto CARG (Fonte: Forno M.G., 2012)** 

I terreni presenti in superficie appartengono quindi all'ambiente continentale e risalgono al periodo Pleistocenico (Era Quaternaria); tali depositi sono formati in prevalenza da materiali ghiaiosi, sabbiosi e limosi all'interno dei quali si rinvengono localmente ciottoli silicatici, silicei e calcarei. I ciottoli possono avere dimensioni molto variabili (fino a pluridecimetriche, in media di 10-30 cm), e generalmente sono composti da quarziti, gneiss, serpentiniti e metagabbri. A minori profondità si possono incontrare lenti limoso-argillose attribuibili al fiume Po. La caratteristica principale dei depositi pleistocenici di origine fluvioglaciale è la presenza in forma discontinua e localizzata, di orizzonti e livelli con grado di cementazione (e/o addensamento) variabile. I livelli conglomeratici, dotati di maggior cementazione, sono caratteristici del sottosuolo di Torino e sono conosciuti con il nome di "puddinghe". I depositi fluvioglaciali possono presentare caratteristiche notevolmente variabili in termini di resistenza e deformabilità geotecnica in funzione del grado di cementazione ma anche dal punto di vista granulometrico.

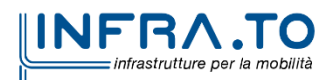

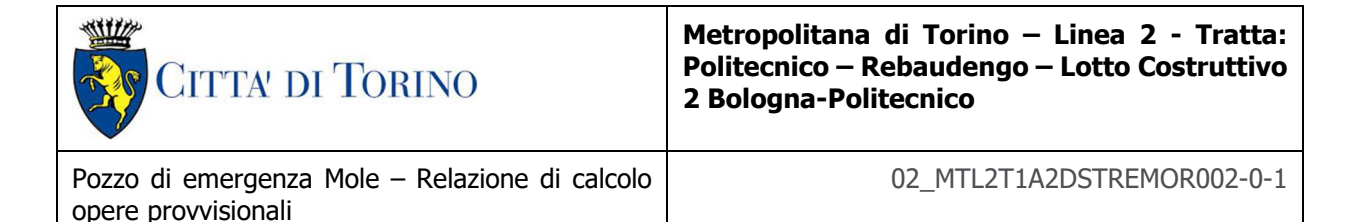

A maggiori profondità, al di sotto dei depositi del Quaternario, si possono riscontrare i seguenti materiali geologici, dipendendo dalla zona della città in considerazione:

- depositi lacustri e fluviolacustri del Villafranchiano (Pleistocene inferiore-Pliocene superiore) che possono essere di due differenti tipologie:
	- o materiale di ambiente lacustre-palustre, caratterizzati da una granulometria predominante fine e costituiti da alternanza di limi e argille;
	- o materiali di ambiente fluviale, più grossolani e rappresentati da livelli sabbiosoghiaiosi;
- la successione marina Pliocenica (composta da limi argillosi, limi sabbiosi e sabbie grigioazzurre con fossili);
- la successione marina Oligo-Miocenica della Collina di Torino (formata da marne, siltiti, arenarie e conglomerati marini).

In base agli studi idrogeologici realizzati nella città di Torino e considerando le esperienze previe di progetti similari, possono essere identificati due principali livelli idrogeologici:

- Complesso ghiaioso-sabbioso, sede dell'acquifero libero principale, è formato dai depositi grossolani del Quaternario (ciottoli, ghiaie, e sabbie in matrice sabbioso-limosa) con potenza tra i 30-40 m. In genere i depositi quaternari possono essere caratterizzati da una permeabilità maggiore a 1.0E-04 m/s (permeabilità da media a alta) e localmente presentano un grado di permeabilità inferiore (permeabilità media, compresa tra 1.0E-06 m/s e 1.0E-04 m/s).
- Complesso argilloso-limoso-ghiaioso, sede di un acquifero profondo di tipo "multifalda" situato ad una profondità indicativa tra 40 e 200 m dal p.c. Questo acquifero è costituito da alternanze di depositi medio grossolani e fini appartenenti ai depositi fluviolacustri del Villafranchiano (con una permeabilità media, compresa tra 1.0E-06 m/s e 1.0E-04 m/s), chiusi al tetto da depositi argillosi (potenti fino a 20-30 m e con permeabilità medio-bassa, da 1.0E-08 m/s a 1.0E-06 m/s).

Si può concludere che i lavori della Linea 2 interferiranno esclusivamente con l'acquifero superficiale del complesso ghiaioso-sabbioso, con eccezione della tratta compresa tra le stazioni di Zappata e Caboto lungo la quale la soletta della galleria attraverserà i depositi del Villafranchiano. Con riferimento all'esperienza della Linea 1 della Metropolitana di Torino, la falda superficiale si colloca ad una profondità variabile tra i 14 m ed i 16 m dal piano campagna e l'oscillazione annuale stagionale può raggiungere un valore indicativamente pari a 1.5÷2.0 m.

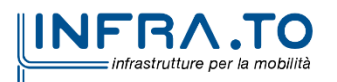

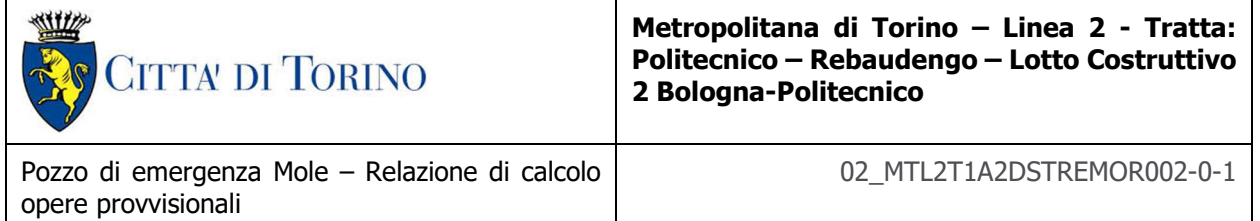

## **5.2 Parametri geotecnici di riferimento**

Con riferimento alla relazione Geotecnica, sono state individuate 7 unità geotecniche, caratterizzate da un comportamento meccanico-deformativo similare.

Nella seguente tabella si riportano gli intervalli di valori proposti per i parametri di resistenza e deformabilità delle unità geotecniche interessate dalla realizzazione delle opere in sotterraneo della linea 2 della Metropolitana di Torino. Considerando la quantità di prove di laboratorio eseguite sino a questa fase, ed una volta verificato che i materiali attraversati sono principalmente gli stessi, si è usato come riferimento la caratterizzazione geo-meccanica utilizzata nel contesto del progetto esecutiva della linea 1 della Metropolitana di Torino esistente.

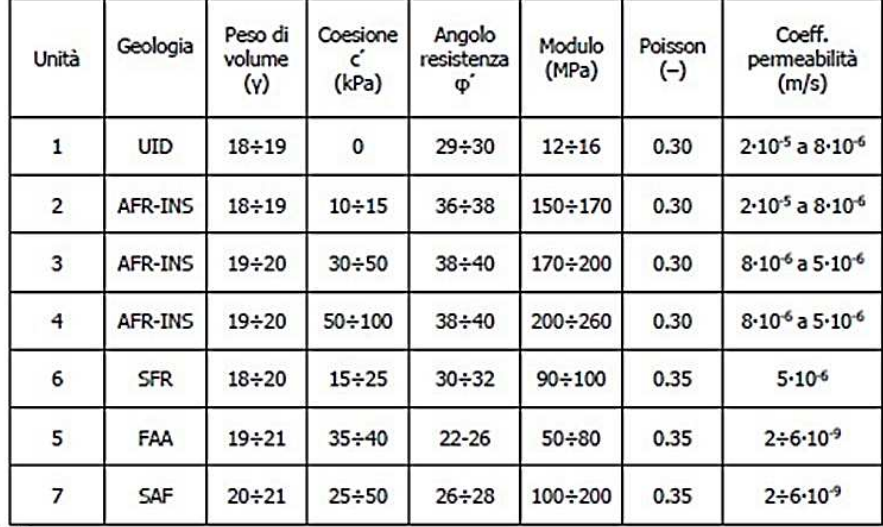

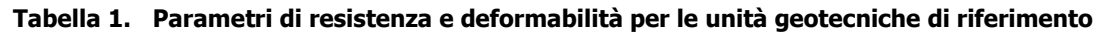

NOTE:

1) Il valore del coefficiente di permeabilità nell'Unità 1 (UID) è assimilato a quello degli strati immediatamente inferiori, tenuto conto della sua elevata variabilità granulometrica,

2) Lo stesso parametro per l'Unità 2 (AFR e INS) va inteso come valore minimo e per direzione di flusso orizzontale; per direzione di flusso verticale è di circa un ordine di grandezza inferiore.

3) Il valore di k nell'Unità 6 (SFR) è stimato in base alla granulometria del terreno.

4) Il valore di k per le Unità 5 e 7 (FAA e SAF) si base sui risultati delle prove edometriche, con riferimento al terreno sovraconsolidato.

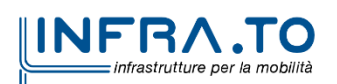

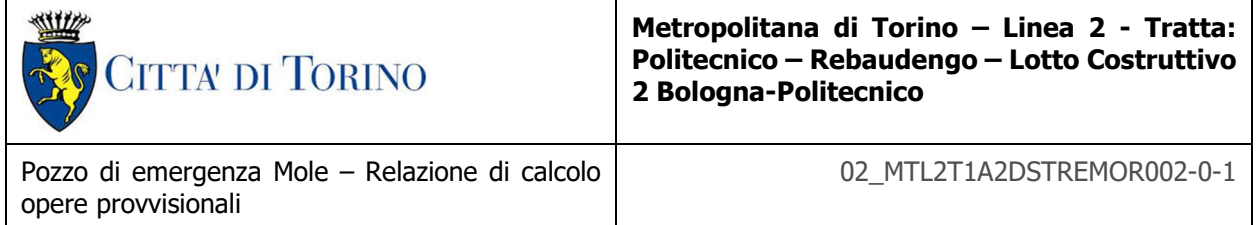

## **5.3 Parametri geotecnici della modellazione numerica**

La stratigrafia di progetto, presa come riferimento per il dimensionamento delle opere provvisionali (pozzo e tronchino di collegamento) è caratterizzata dalle unità geotecniche assunte nella presente modellazione numerica sono le unità 2 e 7.

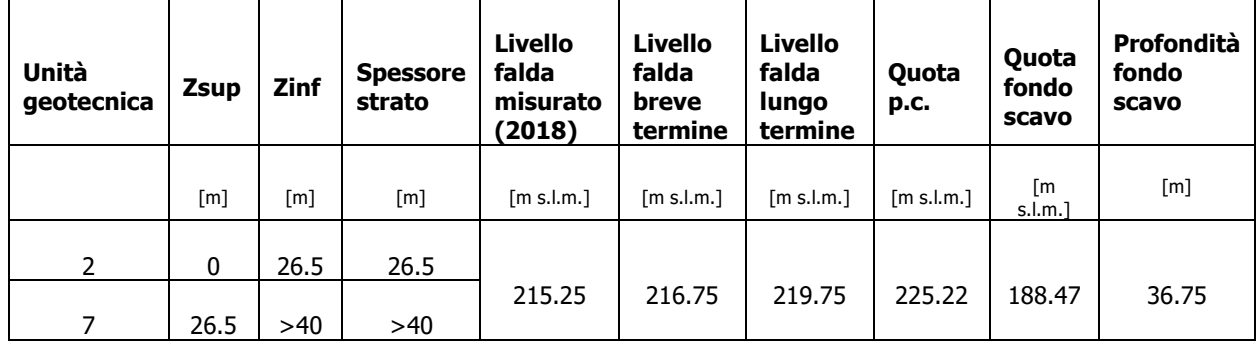

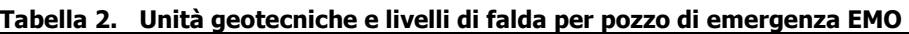

La struttura stratigrafica semplificata cui si è fatto riferimento nelle analisi numeriche, sviluppata assumendo come legame costitutivo del terreno il modello Hardering Soil, prevede la presenza di due litotipi dalle proprietà meccaniche omogenee, di cui se ne riportano di seguito le relative caratteristiche geotecniche:

#### **Unità geotecnica 1 (ghiaia e sabbia da sciolta a debolmente cementata): a partire dal p.c. fino a -26,50 m dal p.c.;**

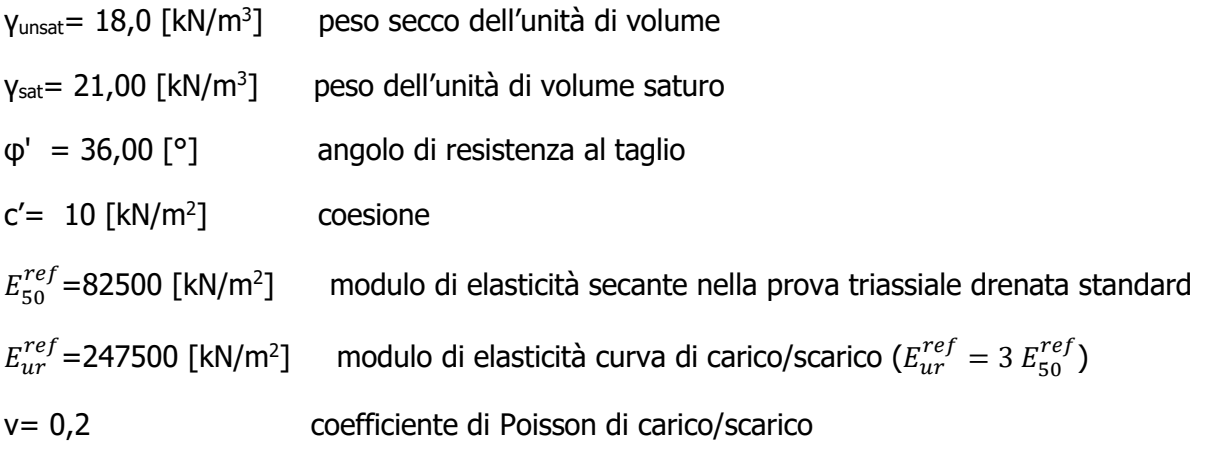

#### **Unità geotecnica 7 (argille limose molto compatte e localmente litificate): a partire da z=-26,50 m dal p.c. al fondo del dominio di calcolo**

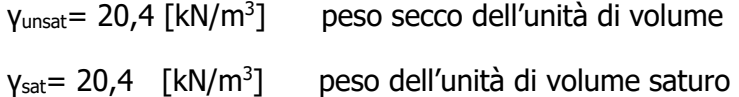

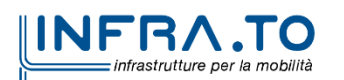

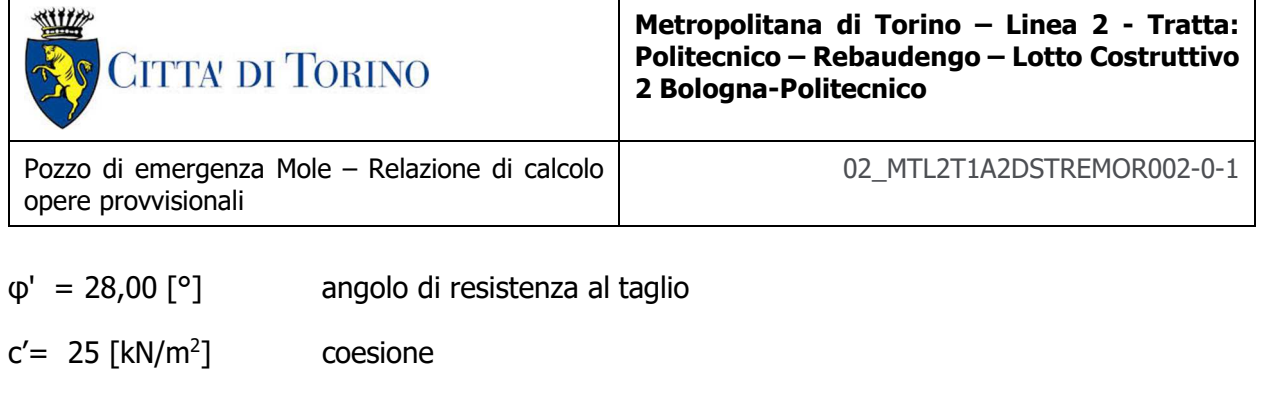

- $E_{50}^{ref}$ =82500 [kN/m $^2$ ] modulo di elasticità secante nella prova triassiale drenata standard
- $E^{ref}_{ur}$ =247500 [kN/m $^2$ ] modulo di elasticità curva di carico/scarico ( $E_{ur}^{ref} = 3 E_{50}^{ref}$ )
- ν= 0,2 coefficiente di Poisson di carico/scarico

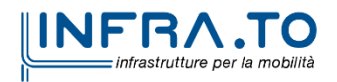

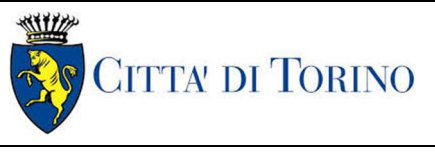

**Metropolitana di Torino – Linea 2 - Tratta: Politecnico – Rebaudengo – Lotto Costruttivo 2 Bologna-Politecnico**

# **6. CARATTERIZZAZIONE SISMICA**

La caratterizzazione sismica prevede:

- la definizione dell'accelerazione sismica di riferimento su substrato rigido di base;
- l'individuazione della classe di sottosuolo, per la valutazione dell'amplificazione stratigrafica;
- l'individuazione di un valore di riferimento per la magnitudo massima attesa.

#### **6.1 Valutazione dell'azione sismica di base**

La valutazione dell'azione sismica per il dimensionamento degli elementi delle infrastrutture, si basa sulla mappa di pericolosità sismica del territorio nazionale in cui la pericolosità è quantificata dall'accelerazione di picco (normalizzata rispetto all'accelerazione di gravità), ag/g, in condizioni ideali di sottosuolo rigido e superficie orizzontale, associata a diverse probabilità di superamento in 50 anni. I valori di ag/g sono dati su una griglia di punti equi-spaziati di 10km. Sulla stessa griglia sono dati anche in valori dei parametri caratteristici dello spettro di risposta elastico su substrato rigido (Cfr. §3.2 "azione sismica" delle NTC 2018 che, per i valori di  $a_0$ ,  $F_0$ ,  $T^*$ c necessari per la determinazione delle azioni sismiche, si rimanda agli allegati A e B delle NTC 2008), per le probabilità di superamento associate agli stati limite di verifica previsti dalla normativa di riferimento.

L'azione sismica così individuata viene successivamente variata, nei modi chiaramente precisati dalle NTC, per tener conto delle modifiche prodotte dalle condizioni locali stratigrafiche del sottosuolo effettivamente presente nel sito di costruzione e dalla morfologia della superficie. Tali modifiche caratterizzano la risposta sismica locale.

La normativa delinea il processo di individuazione dell'azione sismica di progetto che prevede:

- la definizione della vita utile dell'opera, VR, sulla base della correlazione tra vita nominale V<sub>N</sub> e classe d'uso C<sub>U</sub>:  $V_R = V_N \times C_U$
- la stima del periodo di ritorno,  $T_R$ , sulla base delle probabilità di superamento,  $P_{VR}$ , associata agli stati limite di verifica, secondo la formula:  $T_R = V_R / ln (1-P_{RV})$
- la stima dei valori dei parametri caratteristici dello spettro di risposta elastico su suolo rigido (parametri d'azione) in funzione di TR.

I parametri d'azione sono:

- ag/g, accelerazione massima normalizzata, su sito di riferimento rigido orizzontale;
- FO, moltiplicatore di ag/g che quantifica l'amplificazione spettrale massima su sito di riferimento rigido orizzontale, ed ha valore minimo pari a 2.2;

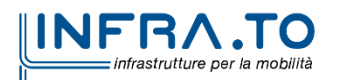

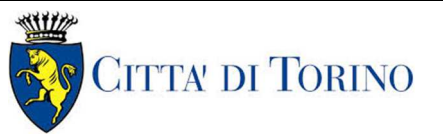

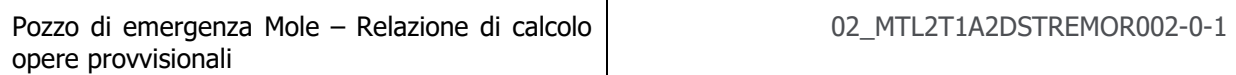

- $T^*$ <sub>c</sub>, periodo di inizio del tratto a velocità costante dello spettro in accelerazione orizzontale su sito di riferimento rigido.
- Gli stati limite di verifica previsti dalla NTC2018 sono elencati di seguito, con le corrispondenti probabilità di superamento in 50 anni:
	- o Stato limite ultimo di collasso, SLC,  $P_{RV} = 5\%$ ;
	- o Stato limite ultimo di vulnerabilità, SLV,  $P_{RV} = 10\%$ ;
	- o Stato limite di esercizio, di danno, SLD,  $P_{RV} = 63\%$ ;
	- o Stato limite di esercizio, di operatività, SLO,  $P_{RV} = 81\%$ .

#### **6.2 Fattore di amplificazione dello spettro di risposta elastico**

In coerenza con le prescrizioni normative, l'accelerazione orizzontale massima in superficie,  $a_{\text{max}}/g$ , si ottiene moltiplicando l'accelerazione massima di base,  $a_{\text{q}}/g$ , per un fattore di amplificazione stratigrafica,  $S_S$ , ed uno di amplificazione topografica,  $S_T$ :

$$
a_{max}/g = S_S \cdot S_T \cdot a_g/g
$$

Il fattore di amplificazione stratigrafica dipende dalla classe di sottosuolo definita sulla base di indagini specifiche per la valutazione delle velocità di propagazione delle onde di taglio, V<sub>S</sub>, nel sottosuolo di sedime delle singole opere, e si calcola secondo la formulazione riportata nella normativa di riferimento (paragrafo 3.2.3.2.1, Tabella 3.2.IV), in funzione ei parametri spettrali  $F<sub>O</sub>$  ed a<sub>g</sub>/g.

La classe di sottosuolo modifica anche il valore del periodo  $T_c$  di inizio del tratto a velocità costante dello spettro in accelerazione, attraverso il coefficiente  $C<sub>C</sub>$  secondo la formulazione riportata in norma (paragrafo 3.2.3.2.1, Tabella 3.2.IV).

Nel caso specifico, l'andamento altimetrico dell'area attraversata dall'infrastruttura di progetto, prevalentemente pianeggiante, con rilievi di pendenza minore di 15°, giustifica l'assunzione di una categoria topografica T1, a cui corrisponde  $S_T = 1$  (Tabella 3.2.III e Tabella 3.2.V).

#### **6.3 Categoria di sottosuolo**

Ai fini della definizione dell'azione sismica di progetto, l'effetto della risposta sismica locale, qualora le condizioni stratigrafiche e le proprietà dei terreni siano chiaramente riconducibili alle categorie definite nella Tab. 3.2.II delle NTC2018, si può fare riferimento a un approccio semplificato che si basa sulla classificazione del sottosuolo in funzione dei valori della velocità di propagazione delle onde di taglio, V<sub>S</sub>.

La classificazione del sottosuolo si effettua in base alle condizioni stratigrafiche ed ai valori della velocità equivalente di propagazione delle onde di taglio,  $V_{S,eq}$  (in m/s), definita dall'espressione:

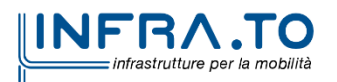

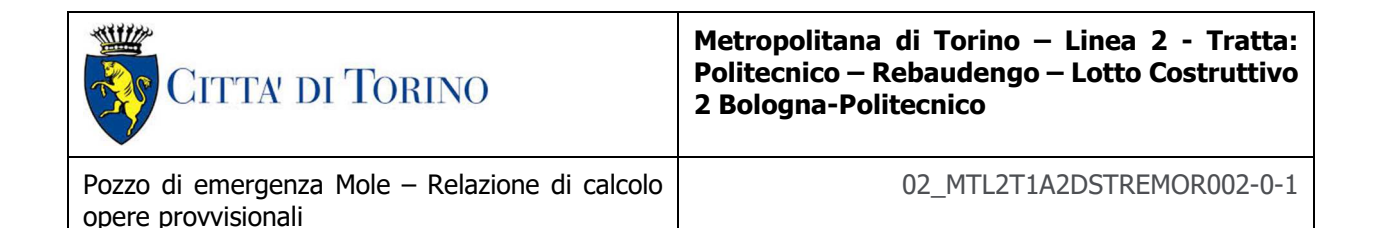

$$
V_{S,eq} = \frac{H}{\sum_{i=1}^{N} \frac{h_i}{V_{S,i}}}
$$

dove:

 $h_i$  = spessore dell'i-esimo strato;

 $V_{S,i}$  = velocità delle onde di taglio nell'i-esimo strato;

 $N =$  numero di strati:

H = profondità del substrato, definito come quella formazione costituita da roccia o terreno molto rigido, caratterizzata da  $V<sub>S</sub>$  non inferiore a 800 m/s.

#### **6.4 Valutazione dell'azione sismica di progetto**

Sulla base delle caratteristiche delle opere in progetto, sono stati scelti i seguenti parametri:

- **Vita nominale: 100 anni** (Tipo di costruzione di categoria 3 grandi opere, ponti, opere infrastrutturali e dighe di grandi dimensioni o di importanza strategica);
- **Classe d'uso: III** Costruzioni il cui uso preveda affollamenti significanti. Industrie con attività pericolose per l'ambiente. Reti viarie extraurbane non ricadenti in Classe d'uso IV. Ponti e reti ferroviarie la cui interruzione provoca situazioni di emergenza. Dighe rilevanti per le conseguenze di un loro eventuale collasso;
- Coefficienti Cu: 1.5 (funzione della classe d'uso).

I parametri di pericolosità sismica di base sono stati elaborati a partire dalle coordinate del sito di riferimento. Con riferimento alle opere in oggetto:

- **Latitudine: 45.0422°**
- **Longitudine: 7.4146°**

Sulla base di tali parametri di ingresso si ottengono i seguenti valori di pericolosità sismica:

| Tabella S.   Sintesi dei parametri di pericolosita sismica di base                                     |      |            |            |
|----------------------------------------------------------------------------------------------------|------|------------|------------|
| Parametri stati limite                                                                                 | u.m. | <b>SLD</b> | <b>SLV</b> |
| Probabilità di superamento (P <sub>VR</sub> )                                                          | $\%$ | 63         | 10         |
| Tempo di ritorino $(T_R)$                                                                              | anni | 151        | 1424       |
| Accellerazione orizzontale massima su suolo rigido $(aa)$                                              |      | 0.039      | 0.068      |
| Fattore di amplificazione dello spettro in accellerazione orizzontale<br>(F <sub>0</sub> )             |      | 2.681      | 2.854      |
| Tempo di inizio del tratto a velocità costante dello spettro in<br>accellerazione orizzontale $(T^*c)$ | S    | 0.232      | 0.290      |

**Tabella 3. Sintesi dei parametri di pericolosità sismica di base** 

La categoria di sottosuolo è stata definita in funzione dei materiali naturali interessati dalle opere in progetto; in particolare nel caso in esame si adotta la categoria di sottosuolo **B** (Rocce tenere

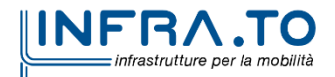

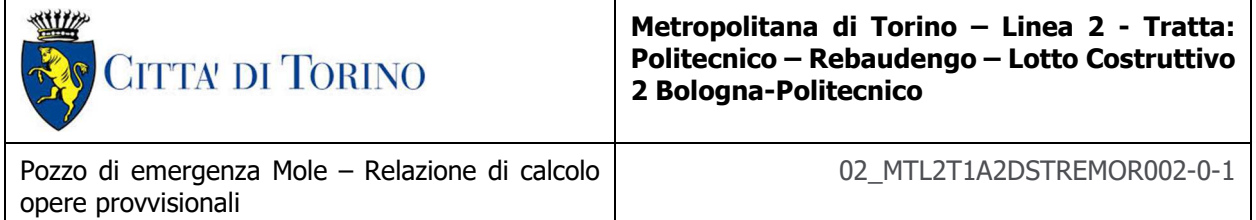

e depositi di terreni a grana grossa molto addensati o terreni a grana fina molto consistenti, caratterizzati da un miglioramento delle proprietà meccaniche con la profondità e da valori di velocità equivalente compresi tra 360 m/s e 800 m/s).

Per quanto riguarda le condizioni topografiche è stata attribuita alle opere in oggetto la categoria T1 (Superficie pianeggiante, pendii e rilievi isolati con inclinazione media i  $\leq 15^{\circ}$ ).

Sulla base di quanto sopra esposto, i parametri sismici di progetto che saranno impiegate per le analisi delle opere in oggetto risultano:

| <b>Stato Limite</b> | Coefficienti sismici | Depositi di paleofrana |
|---------------------|----------------------|------------------------|
| <b>SLD</b>          | Ss                   | 1.200                  |
|                     | Cc                   | 1.473                  |
|                     | St                   | 1.000                  |
|                     | $a_{\text{max}}(g)$  | 0.046                  |
| <b>SLV</b>          | Ss                   | 1.200                  |
|                     | Cc                   | 1.409                  |
|                     | St                   | 1.000                  |
|                     | $a_{\text{max}}(g)$  | 0.080                  |

**Tabella 4. Sintesi delle azioni sismiche di progetto** 

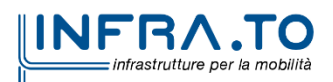

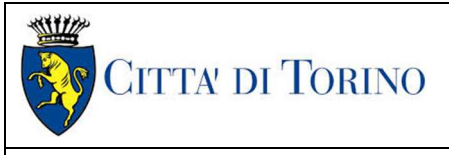

**Metropolitana di Torino – Linea 2 - Tratta: Politecnico – Rebaudengo – Lotto Costruttivo 2 Bologna-Politecnico**

# **7. CRITERI DI CALCOLO DELLE OPERE**

In ottemperanza con la normativa vigente, i calcoli sono condotti con il metodo semi-probabilistico agli stati limite.

Le verifiche di sicurezza relative agli stati limite ultimi (SLU) e le analisi relative alle condizioni di esercizio (SLE) sono state effettuate nel rispetto dei criteri delle NTC2018.

In generale, le analisi degli stati limite di esercizio (SLE) sono utilizzate per ottenere informazioni circa gli spostamenti attesi sotto i carichi di esercizio e per verificarne l'ammissibilità nei confronti della funzionalità dell'opera.

Le analisi agli stati limite ultimi (SLU) sono impiegate per le verifiche di resistenza degli elementi strutturali e per le verifiche geotecniche incrementando del coeff. di normativa pari a 1,5 le sollecitazioni desunte allo SLE.

## **7.1 Cenni Normativi**

I criteri per la verifica e il dimensionamento di seguito esposti si applicano a tutte le opere che hanno funzione di sostegno quali muri e berlinesi.

In accordo con quanto prescritto dalla Normativa vigente, per ogni Stato Limite Ultimo (SLU) deve essere rispettata la seguente condizione:

 $E_d < R_d$ 

in cui  $E_d$  rappresenta il valore di progetto dell'azione o dell'effetto dell'azione, mentre  $R_d$  è il valore di progetto della resistenza. Per quanto concerne le azioni di progetto E<sub>d</sub>, queste possono essere determinate applicando i coefficienti parziali sulle azioni caratteristiche, oppure, successivamente, sulle sollecitazioni prodotte dalle azioni caratteristiche.

Le azioni sull'opera di sostegno sono quelle dovute al peso proprio del terreno e del materiale di riempimento, ai sovraccarichi e all'acqua. In particolar modo, nella valutazione dei sovraccarichi a tergo di un'opera di sostegno, è necessario tenere in conto dell'eventuale presenza di costruzioni, di depositi di materiale, di veicoli in transito o di apparecchi di sollevamento.

I valori dei coefficienti parziali da assumersi per la determinazione degli effetti delle azioni nelle verifiche agli Stati Limite Ultimi sono riportati nella seguente tabella (Tab. 2.6.I delle NTC 2018):

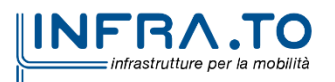

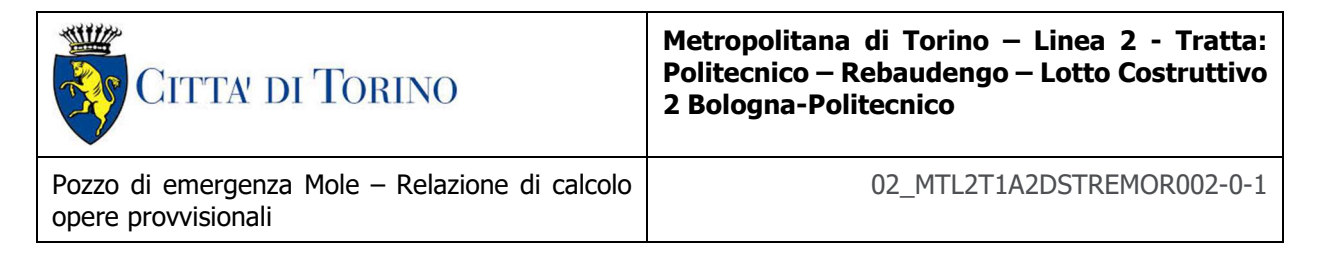

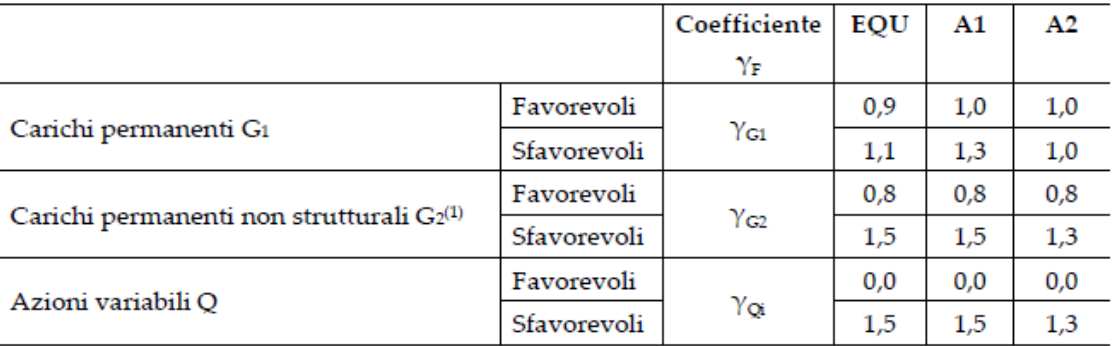

#### **Tabella 5. Coefficienti parziali per le azioni**

.<br>Nel caso in cui l'intensità dei carichi permanenti non strutturali o di una parte di essi (ad es. carichi permanenti portati) sia ben definita in fase di progetto, per detti carichi o per la parte di essi nota si potranno adottare gli stessi coefficienti parziali validi per le azioni permanenti.

Il valore di progetto della resistenza  $R_d$  può essere determinato in modo analitico, con riferimento al valore caratteristico dei parametri geotecnici del terreno, opportunamente ridotto in funzione del coefficiente parziale specificato nella Tab 6.2.II delle NTC2018.

| Parametro                                         | Grandezza alla quale<br>applicare il coefficiente parziale | Coefficiente<br>parziale $\gamma_M$ | (M1) | (M2) |
|---------------------------------------------------|------------------------------------------------------------|-------------------------------------|------|------|
| Tangente dell'angolo di resi-<br>stenza al taglio | $\tan \varphi'_{k}$                                        | $\gamma_{\bm{\varphi}'}$            | 1,0  | 1.25 |
| Coesione efficace                                 |                                                            | Υď                                  | 1,0  | 1,25 |
| Resistenza non drenata                            | C <sub>uk</sub>                                            | Yeu                                 | 1,0  | 1.4  |
| Peso dell'unità di volume                         | $\mathsf{v}\mathsf{v}$                                     | $\gamma_{\rm v}$                    | 1,0  | 1.0  |

**Tabella 6. Coefficienti parziali per le resistenze dei materiali naturali** 

Le analisi finalizzate al dimensionamento strutturale nelle quali si consideri l'interazione terreno – struttura si dovranno eseguire con i valori caratteristici dei parametri geotecnici, amplificando l'effetto delle azioni con i coefficienti parziali del gruppo A1, così come previsto al §6.2.4.2 della normativa vigente.

Per il calcolo e la verifica si devono considerare i seguenti stati limite ultimi, accertando che le resistenze superino le azioni agenti per ciascuno stato limite considerato:

- SLU di tipo geotecnico (GEO)
	- o Collasso per rotazione intorno a un punto dell'opera (atto di moto rigido);
	- o Collasso per carico limite verticale;
	- o Sfilamento di uno o più ancoraggi;
	- o Instabilità del fondo scavo;
	- Instabilità globale del complesso opera di sostegno terreno.

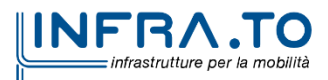

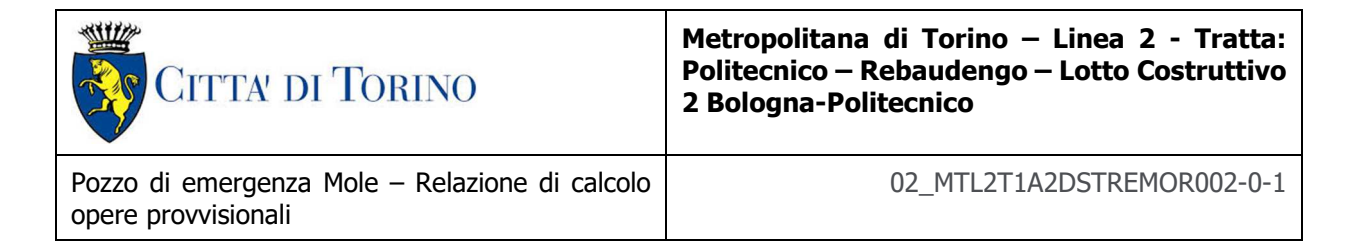

- SLU di tipo strutturale (STR)
	- o Raggiungimento della resistenza di uno o più sistemi di contrasto;
	- o Raggiungimento della resistenza della struttura della paratia.

La verifica di stabilità globale del complesso opera di sostegno – terreno deve essere effettuata secondo l'approccio 1, con la Combinazione 2 (A2+M2+R2) tenendo conto dei valori dei coefficienti parziali riportati nelle Tabelle 6.2.I, 6.2.II e 6.8.I. Le rimanenti verifiche devono essere effettuate secondo l'Approccio 2, con la combinazione (A1+M1+R3).

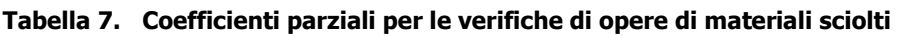

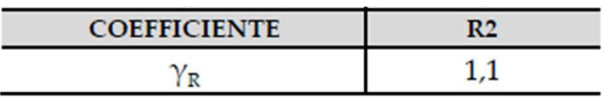

Nelle condizioni di esercizio, gli spostamenti dell'opera di sostegno e del terreno circostante devono essere valutati per verificarne la compatibilità con la funzionalità dell'opera e con la sicurezza e funzionalità di manufatti adiacenti, anche a seguito di modifiche indotte sul regime delle pressioni interstiziali.

#### **7.2 Modellazione numerica**

Al fine di rappresentare il comportamento dell'opera di sostegno durante le varie fasi di lavoro si è utilizzato un metodo di calcolo capace di simulare l'interazione terreno-paratia. L'analisi è stata sviluppata con il software Plaxis 2D CONNECT Edition V21 di Bentley.

Plaxis 2D è un codice agli elementi finiti per eseguire analisi di stabilità e di deformazione nell'ambito di molteplici applicazioni geotecniche. Il programma simula situazioni reali riconducibili a condizione di deformazione piane (plain strain) o a condizioni assialsimmetriche (axisymmetric). Esso simula, quindi, il problema di uno scavo sostenuto da paratie e permette di valutare il comportamento dell'opera di sostegno durante tutte le fasi intermedie e nella configurazione finale.

Il problema è visto come un problema piano in cui viene analizzata un settore circolare di paratia di larghezza unitaria.

Tutti gli strati sono stati modellati in Plaxis attraverso il modello di Hardening-Soil. Si è assunto nella modellazione un dominio di calcolo 2D avente dimensioni di 100,00m di larghezza e 100,00m di profondità. La mesh mediante la quale è stato discretizzato il dominio di calcolo, è costituita da elementi finiti triangolari a 15 nodi, quindi con funzioni di forma del 4° grado, con 12 punti d'integrazione numerica.

Le condizioni al contorno imposte sulle deformazioni sono le seguenti: spostamenti orizzontali e verticali consentiti lungo il bordo superiore del dominio di calcolo, spostamenti verticali e orizzontali impediti sul fondo del dominio e spostamenti orizzontali impediti e verticali liberi lungo i bordi laterali sinistro e destro del dominio.

• spostamenti orizzontali nulli sui contorni verticali: ux=0;

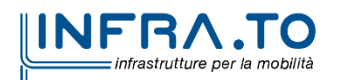

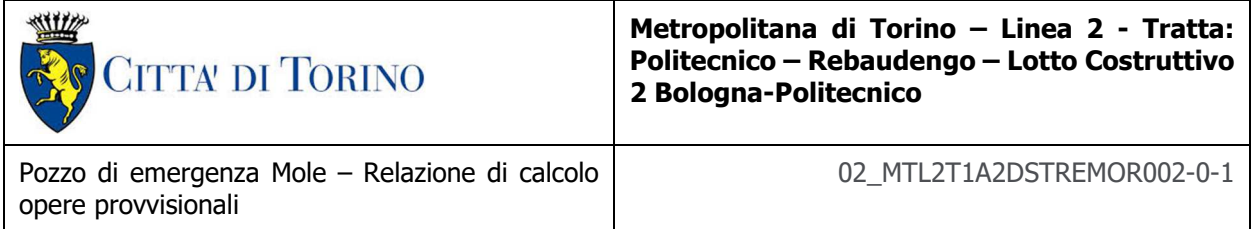

• spostamenti orizzontali e verticali nulli alla base del modello: ux=0; uy=0.

Per quanto concerne le condizioni idrauliche, è stata considerata la presenza della falda in quiete localizzata alla quota di progetto pari a 215.3 mslm.

Si riporta di seguito la mesh presa in considerazione nella modellazione.

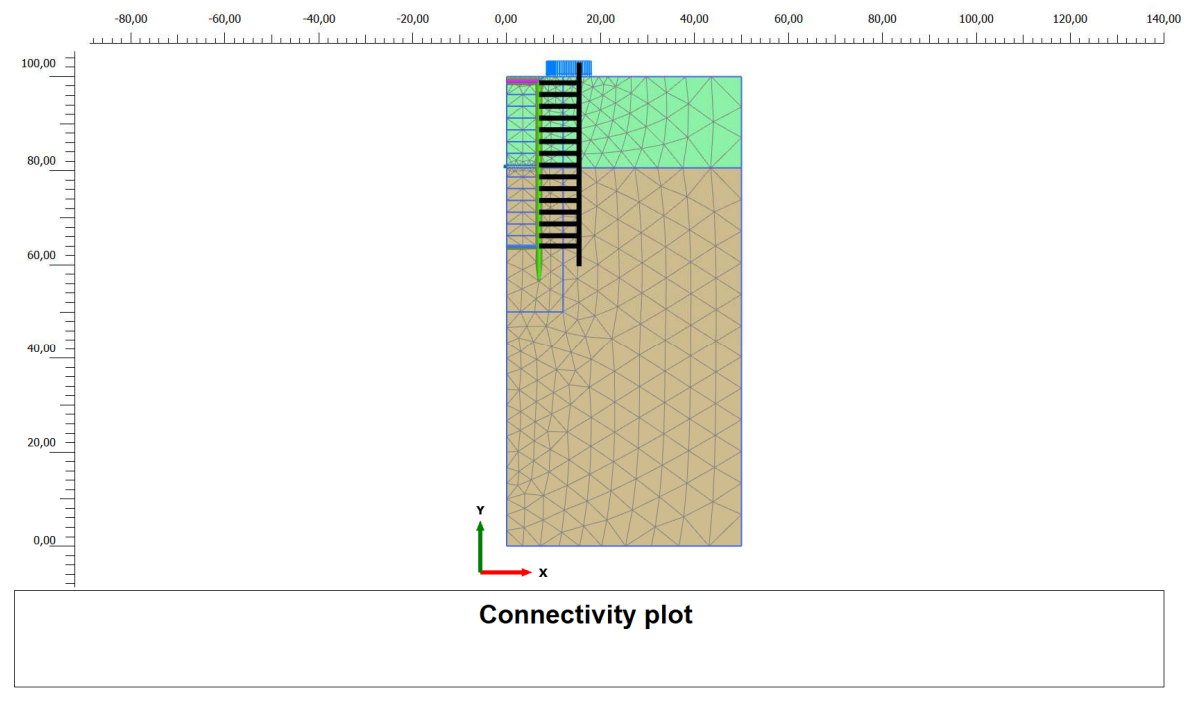

**Figura 4. Modello di calcolo e relativa mesh del pozzo di emergenza Mole "EMO"** 

La realizzazione dello scavo sostenuto da una paratia di micropali viene seguita in tutte le varie fasi attraverso un'analisi che ogni passo di carico coincide con una ben precisa configurazione caratterizzata da una certa quota di scavo, da un certo insieme di vincoli applicati, da una ben precisa disposizione di carichi applicati. Poiché il comportamento degli elementi finiti è di tipo elastoplastico, ogni configurazione dipende in generale dalle configurazioni precedenti e lo sviluppo di deformazioni plastiche ad un certo passo condiziona la risposta della struttura nei passi successivi.

## **7.3 Parametri meccanici degli elementi strutturali**

Per quanto riguarda la modellazione, degli elementi strutturali, la paratia di micropali è modellata tramite l'introduzione di elementi plate basati sulla teoria Mindlin, caratterizzati da rigidezza assiale (EA) e flessionale (EI). In particolare, utilizzando elementi monodimensionali tipo trave, con legame costitutivo elastico-lineare.

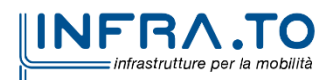

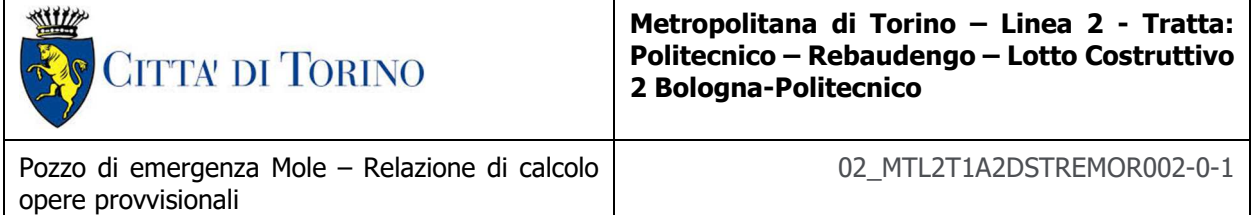

Nell'ambito sempre delle opere provvisionali, per quanto concerne invece le strutture di contrasto, la paratia presenta più livelli di anelli di irrigidimento che sono stati modellati in Plaxis mediante l'elemento fixed end anchors che rientra nella categoria Anchor, disposti con un interasse di 2.5 m. Nella modellazione numerica l'anchor è un elemento strutturale, una sorta di molla con una rigidezza assiale nota. Nel modello assialsimmetrico definito per il pozzo circolare, la rigidezza assiale dell'anchor è pari alla rigidezza radiale valutata per la trave circolare.

Si riporta di seguito una sintesi delle proprietà meccaniche relative agli elementi strutturali implementati nella modellazione numerica:

| Struttura                                   | Elemento | EΑ         | ΕI          |                    | W        |
|---------------------------------------------|----------|------------|-------------|--------------------|----------|
| ( – آ                                       | - 1      | (kN/m)     | $(kN*m2/m)$ | $(\textnormal{-})$ | (kN/m/m) |
| Micropali · 220/450                         | Plate    | $3,6E+06$  | 10,9E+03    | 0.2                | 2,8      |
| diaframma<br>Camera<br>$s = 80$ cm          | Plate    | 25,8E+06   | 1,38E+06    | 0.2                | 20       |
| copertura<br>Camera<br>sp=100cm             | Plate    | 32,8E+06   | $2,7E+06$   | 0,2                | 25       |
| irrigidimento<br>Anelli di<br><b>HEB160</b> | Plate    | $3,58E+07$ | $3,61E+06$  | 0,2                | 0,2      |

**Tabella 8. Sintesi parametri meccanici degli elementi strutturali** 

In fase di modellazione numerica al *plaxis 2D* gli anelli metallici orizzontali (parte del prerivestimento costituito da travi metalliche e *spritz-béton*) sono stati introdotti attraverso degli anchor con una rigidezza estensionale stimata dal metodo di Panet [1973]. Quest'ultimo viene impiegato nell'ambito del metodo della convergenza-confinamento per la progettazione dei rivestimenti di gallerie.

Nel modello assial-simmetrico del pozzo ciascun anello di irrigidimento orizzontale rappresenta un vincolo allo spostamento orizzontale applicato nelle varie fasi di approfondimento dello scavo: la trave circolare, con la propria rigidezza estensionale-radiale riduce gli spostamenti orizzontali del sottosuolo. La rigidezza estensionale (radiale nel piano dell'anello) della trave di irrigidimento possiede una rigidezza che può essere valutata come:

$$
k_{sn} = \frac{E_s}{(1 - v_s^2)} \frac{e}{R}
$$

Nella quale:

- $\bullet$   $E_s$  e  $v_s$  sono, rispettivamente, il modulo di *Young* e di *Poisson* dell'acciaio delle centine orizzontali di irrigidimento;
- $\bullet$  R rappresenta il raggio dell'anello orizzonatale;

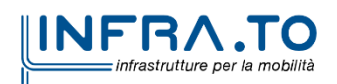

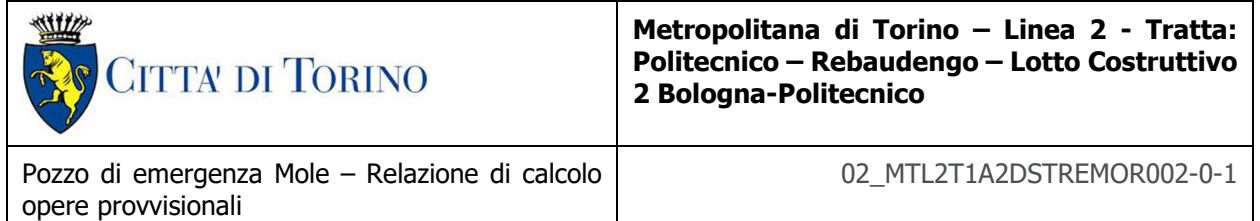

 $e$  è lo spessore del rivestimento. In questo caso per il rivestimento, non continuo ma rappresentato da un anello puntuale metallico è stato necessario introdurre uno spessore equivalente (in termini di rigidezza flessione). Pertanto, si è valutato lo spessore di un *plate* (di larghezza pari ad 1m) con pari rigidezza flessionale della trave.

Nella modellazione sono stati considerati appositi elementi d'interfaccia che rappresentano uno spessore virtuale di terreno a contatto con la struttura, mediante il quale viene simulata l'interazione della struttura stessa con il terreno circostante.

## **7.4 Carichi applicati alle strutture**

Al fine di massimizzare le azioni sollecitanti per la definizione dei carichi (permanenti, accidentali, ecc.) per le relative combinazioni (Stati Limite Ultimi, Stati limiti di Esercizio, Stati limiti di Danno, etc.) saranno prese in considerazione tutte le prescrizioni del citato DM 17 gennaio 2018: Aggiornamento delle "Norme Tecniche per le costruzioni" (GU n.42 del 20/02/2018).

I software FEM più comuni consentono l'applicazione di forze e momenti concentrati o distribuiti esterni, per situazioni molto speciali. I carichi da considerare sono riepilogati di seguito.

- **Peso della struttura.** Il peso proprio della struttura è calcolato in base alla geometria degli elementi strutturali e al peso specifico assunto per i materiali (CLS) pari a:  $γ<sub>cls</sub>=25.0$  kN/m<sup>3</sup>
- **Spinte del suolo**. La spinta del terreno viene solitamente calcolata dai software considerando la storia di carico dell'opera di sostegno, in diverse fasi di costruzione, considerando la pressione attiva (Ka) e la pressione passiva (Kp).
- **Spinta pressione idraulica in caso di presenza di falda**. Nella fase transitoria della costruzione la paratia sarà progettata al fine di sopportare la spinta del suolo e la spinta idraulica dovuta alla falda quando presente.

I livelli di breve termine (fase di costruzione) e lungo termine (fase di esercizio) sono così definiti:

- $\circ$  Breve termine: livello indicato sul profilo  $+1.5$ m (livello di falda considerato in fase di progettazione).
- o Lungo termine: livello di breve termine + 3.0m (livello di falda considerato nella verifica a sifonamento e a galleggiamento della stazione).
- **Sovraccarichi esterni per circolazione mezzi**. Fatte salve situazioni singolari dove il ricoprimento non ha uno spessore adeguato a ridistribuire i carichi stradali da normativa agenti sull'estradosso della soletta (per queste configurazioni rimangono valide le indicazioni definite dalle NTC2018), per simulare la presenza di circolazione di mezzi di cantiere (nella fase di costruzione) e traffico stradale (nella fase definitiva) a tergo delle opere di sostegno, sarà considerato un carico nastriforme di 20 kPa applicato uniformemente su tutto il solaio di copertura e come spinta dal solo lato di azione del sisma. Tale sovraccarico sarà considerato anche in fase di costruzione quale carico di cantiere e/o riapertura al traffico.

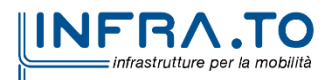

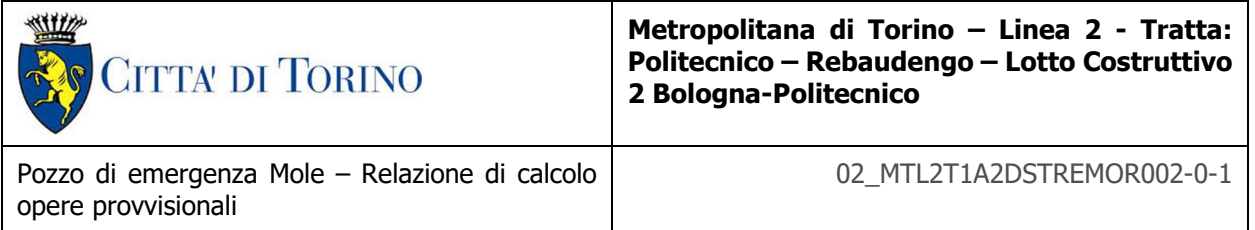

- **Carichi degli edifici posti a tergo delle opere di contenimento**. Per tenere in conto di questa situazione si considererà, quale scarico a quota fondazione dell'edificio, un carico di 10 kPa per ogni piano dell'edificio stesso.
- **Carichi sismici**. Per quello che riguarda l'applicazione della spinta sismica, si utilizzerà il metodo di Wood (1973). Tale metodo fornisce la sovraspinta sismica del terreno su una parete interrata.

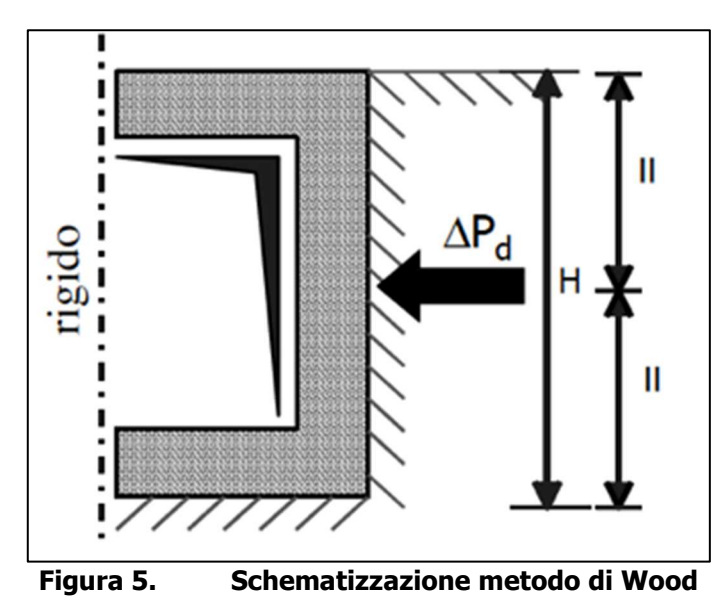

Tale metodo è utilizzato nel caso di manufatti scatolari e l'incremento di spinta legato al sisma può essere stimato secondo la relazione:

$$
\Delta P_d = \frac{a_g}{g} \cdot S \cdot \gamma \cdot H^2
$$

In cui  $\gamma$  è il peso specifico del terreno supposto uniforme. Poiché tale risultante ha il punto di applicazione a metà dell'altezza H del muro, è possibile assumere una pressione uniforme di entità pari a:

$$
\Delta p_d = \frac{a_g}{g} \cdot S \cdot \gamma \cdot H
$$

#### **7.5 Analisi di stabilità globale**

La determinazione del coefficiente di sicurezza avviene mediante un algoritmo iterativo (ϕ' – c' reduction method, Dawson, Roth and Dresher, 1999), che sulla base dei dati di partenza (c' e tanϕ'), determina successive condizioni di equilibrio del sistema eseguendo, ad ogni ciclo, una progressiva riduzione delle resistenze fino al raggiungimento del collasso (condizione di non equilibrio del sistema):

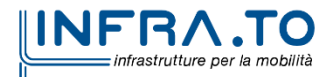

29 di 46

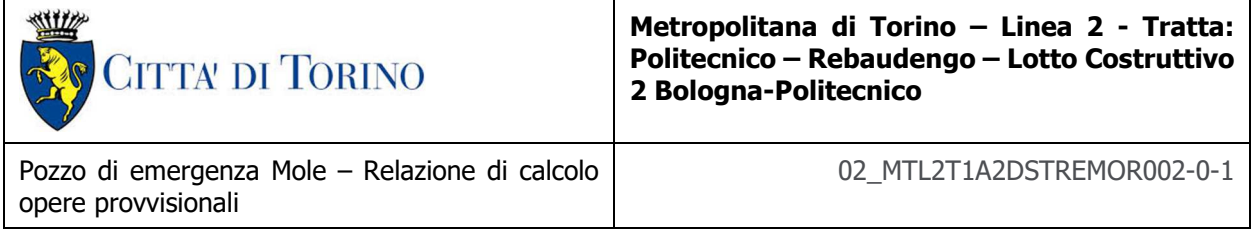

- $C'$  prova =  $C'$  / FS prova
- $\phi'$  prova = arctan (tan  $\phi'$  / FS prova).

Nella figura seguente la progressiva riduzione delle resistenze è rappresentata nel piano di Mohr-Coulomb per il singolo elemento di terreno. Si osserva che i parametri di deformabilità non influenzano in maniera apprezzabile i risultati del calcolo e, pertanto, possono essere considerati senza particolari affinamenti.

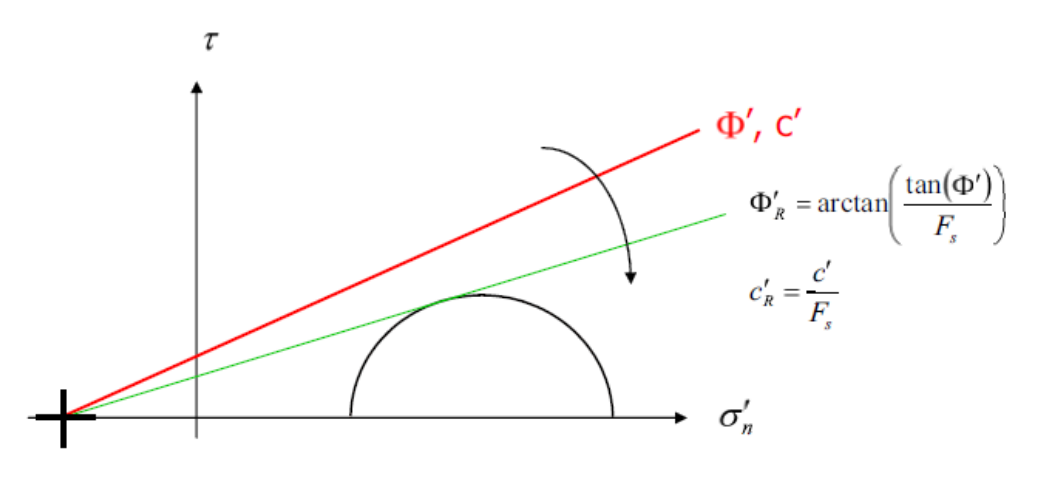

**Figura 6. Phi-c reduction method** 

Rispetto ai classici metodi dell'equilibrio limite presenta numerosi vantaggi (e.g. Dawson and Roth, 1999, and Cala and Flisiak, 2001):

- le superfici di rottura si propagano in maniera naturale; quindi, non occorre specificare preventivamente i cinematismi e le potenziali superfici di rottura su cui ricercare il coefficiente di sicurezza minimo;
- non richiede la definizione di ipotesi di calcolo artificiali (es. ipotesi sulle forze di interfaccia);
- la metodologia non implica limitazioni sulla forma e la modalità di propagazione delle potenziali superfici di rottura (anche multiple e/o con propagazioni complesse delle zone di snervamento) in funzione delle esigenze del sistema;
- l'interazione con eventuali elementi strutturali vengono modellate in maniera realistica con una mobilitazione delle resistenze in funzione della deformazione relativa rispetto al terreno circostante e non semplicemente mediante forze equivalenti;
- la soluzione converge in un meccanismo che è cinematicamente ammissibile (si noti che i metodi classici dell'equilibrio limite prescindono dalla valutazione degli spostamenti e non richiedono pertanto la conoscenza dei legami tensioni-deformazioni ma del solo criterio di resistenza dei terreni interessati).

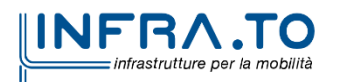

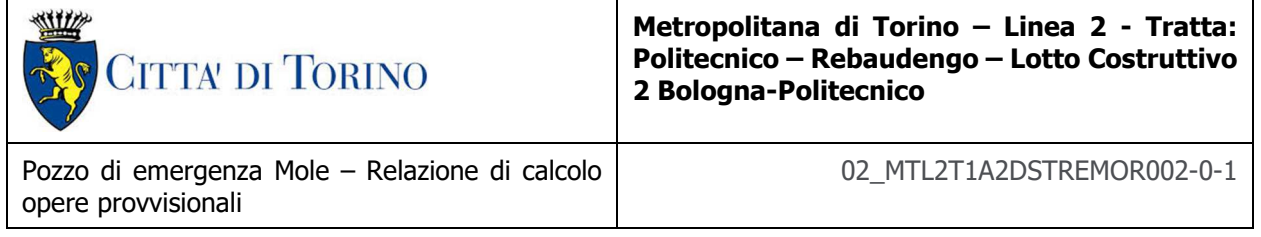

In Plaxis il moltiplicatore totale:

 $\Sigma$ Msf = tan $\phi_{\text{input}}/$  tan $\phi_{\text{reduced}} = c_{\text{input}}/c_{\text{reduced}}$ ,

è utilizzato per definire il fattore di sicurezza:

FS =resistenza disponibile/resistenza a rottura=valore di ∑Msf a rottura.

#### **7.6 Verifica a galleggiamento**

La stratigrafia di progetto descritta nel precedente paragrafo 5.3 è caratterizzata dalla presenza dell'Unità geotecnica 1 (ghiaia e sabbia da sciolta a debolmente cementata): a partire dal p.c. fino a -26,50 m di profondità, seguita dall'Unità geotecnica 7 (argille limose molto compatte e localmente litificate) che va dalla profondità di -26,50 m dal p.c. al fondo del dominio di calcolo.

Pertanto, durante la fase di realizzazione del pozzo, ovvero nella configurazione di breve termine, l'impermeabilità dello scavo è garantita dalla mediante la realizzazione della doppia coronella di colonne in jet grouting Ø600/450mm compenetrate, realizzate a tergo del presostegno in micropali; tali colonne sono previste per tutto lo strato ghiaioso-sabbioso e saranno immorsate nello strato argilloso per almeno 1,0mm; il fondo scavo, invece è reso impermeabile dal "tampone di fondo" naturale costituito dallo stesso strato argilloso.

Pertanto, nel presente paragrafo si riporta la verifica a galleggiamento nella configurazione di lungo termine, che, affinché possa ritenersi soddisfatta, deve rispettare la seguente diseguaglianza:

$$
V_{inst,d} \leq G_{stb,d} + R_d \text{ [6.2.4] NTC2018}
$$

Con V<sub>inst,d</sub> azione in stabilizzante di progetto (sottospinta idrostatica), G<sub>stab,d</sub> contributo stabilizzante per peso proprio e R<sub>d</sub> contributo stabilizzante dovuto agli sforzi di taglio all'interfaccia tra il tampone e la struttura di sostegno, che in questo caso è considerato nullo per la presenza dell'impermeabilizzazione interposta tra l'opera di sostegno provvisoria e la struttura definitiva.

L'azione sfavorevole destabilizzante è la pressione dell'acqua sotto la piastra di fondazione. Le azioni permanenti, favorevoli alla stabilizzazione, sono il peso proprio della struttura ed il parziale ritombamento sulla soletta di copertura; invece, il peso proprio delle apparecchiature all'interno della struttura (come ad esempio trasformatori, ventilatori, ecc.) non verrà preso in considerazione nel calcolo.

L'effetto complessivo di questi elementi è valutato considerando opportuni coefficienti di sicurezza, di cui al paragrafo 6.2.4.2 delle NTC 2018 riepilogati nella tabella seguente.

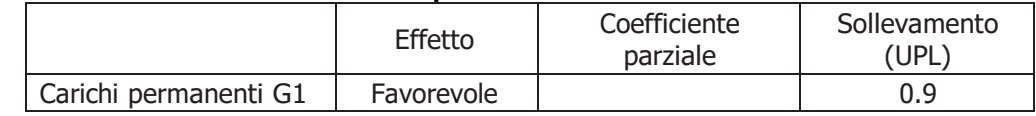

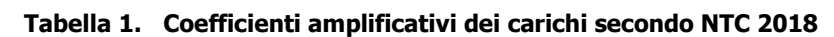

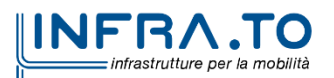

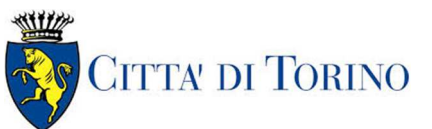

**Metropolitana di Torino – Linea 2 - Tratta: Politecnico – Rebaudengo – Lotto Costruttivo 2 Bologna-Politecnico**

Pozzo di emergenza Mole – Relazione di calcolo opere provvisionali

02\_MTL2T1A2DSTREMOR002-0-1

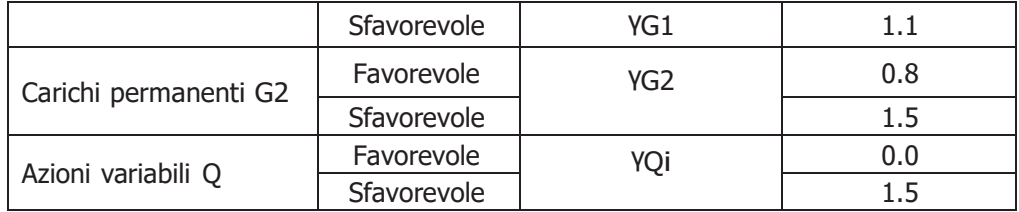

Come descritto nel paragrafo 7.4 per la verifica al galleggiamento nella configurazione di lungo termine viene preso come riferimento il livello della falda di riferimento (letture piezometriche della campagna di indagini 2018) il quale è incrementato di un valore pari a 4.5m (ovvero 1,50m derivante dalla configurazione di breve termine + 3.00m per quella di lungo termine).

Le verifiche a galleggiamento a lungo termine delle opere in sotterraneo da realizzare in presenza di falda dovranno essere sviluppate sulla base delle ipotesi sopra menzionate ed integrate con le seguenti:

- a. I carichi permanenti strutturali saranno considerati interamente;
- b. il rinterro sarà stato considerato tenendo in conto di una possibile riduzione dello stesso, anche temporanea, di 1.0m considerando cautelativamente un peso dell'unità di volume pari a 18kPa.
- c. Il livello di falda in fase di costruzione sarà considerato come un carico permanente e quindi amplificato del fattore  $y_{G1} = 1,1;$
- d. La differenza (=3m) fra il livello di falda a lungo termine e quello a breve termine è stato considerato come un carico variabile e quindi amplificato del fattore  $y_{01} = 1.5$ .

Nel prospetto seguente è esplicitata la verifica a galleggiamento del pozzo dove risulta un fattore di sicurezza FS = Gstab,d/Vinstab,d > 1, pertanto la verifica è soddisfatta.

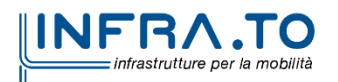

# $\boxed{\text{IMFT}}_{\text{\tiny\textsf{max}}\xspace\text{transverse}\xspace}$

#### **VERIFICA A GALLEGGIAMENTO - LUNGO TERMINE**

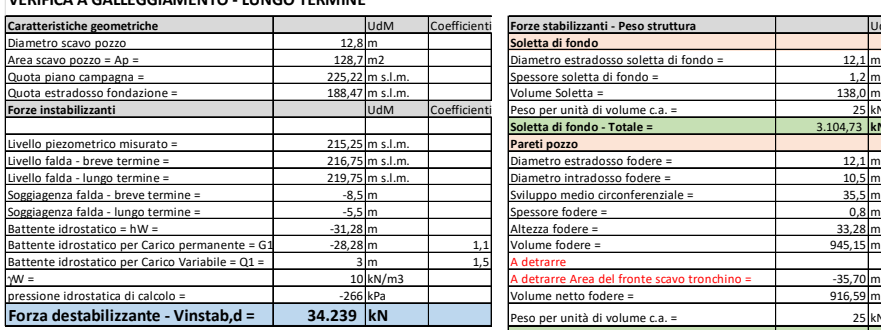

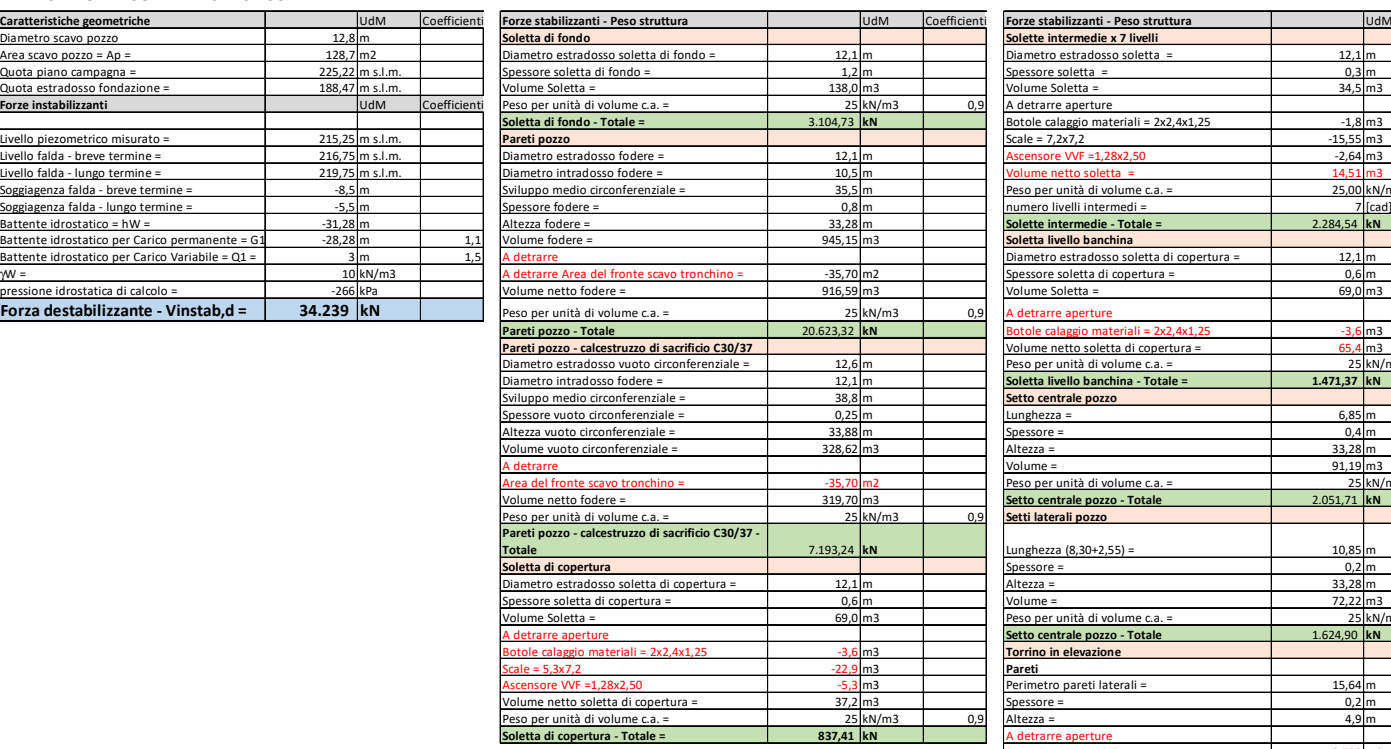

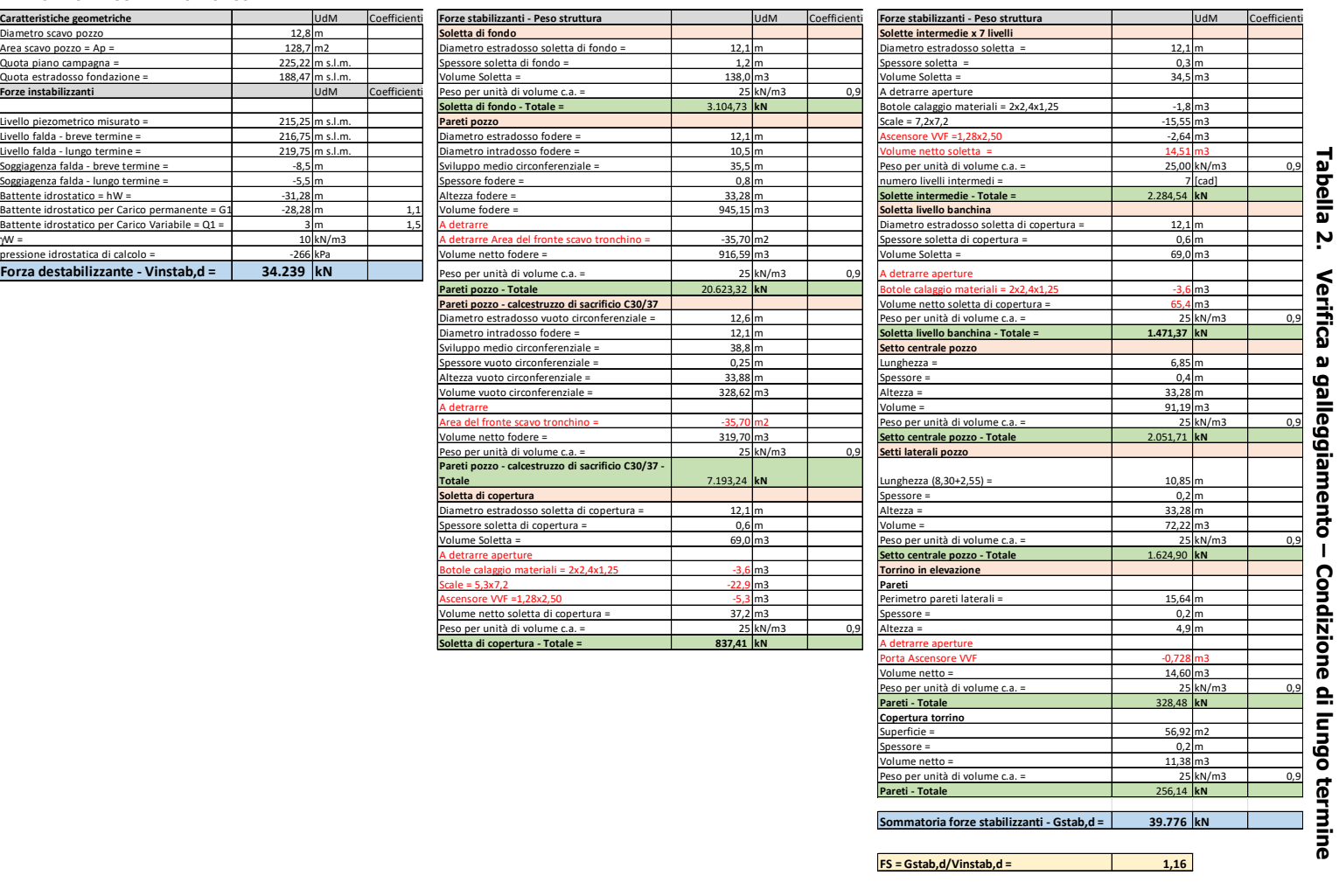

Pozzo di emergenza Mole –<br>opere provvisionali opere provvisionaliPozzo di emergenza Mole – Relazione di calcolo 1220 de la calcolo 02 02 MTL2T1A2DSTREMOR002-0-1 **SP** CITTA DI TORINO Relazione di calcolo Metropolitana di Torino – Linea 2 - Tratta:<br>Politecnico – Rebaudengo – Lotto Costruttivo<br>2 Bologna-Politecnico **2 Bologna-PolitecnicoPolitecnico – Rebaudengo – Lotto Costruttivo Metropolitana di Torino – Linea 2 - Tratta:** 02\_MTL2T1A2DSTREMOR002-0-1

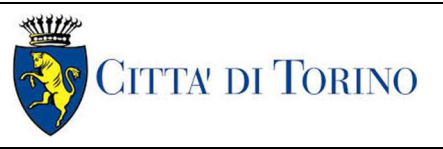

**Metropolitana di Torino – Linea 2 - Tratta: Politecnico – Rebaudengo – Lotto Costruttivo 2 Bologna-Politecnico**

02\_MTL2T1A2DSTREMOR002-0-1

# **8. DIMENSIONAMENTO E VERIFICHE DELLE OPERE DI SOSTEGNO**

Nel seguente capitolo saranno riportate le analisi numeriche e le rispettive verifiche di sicurezza eseguite per la sezione di calcolo rappresentativa dello scavo del pozzo di emergenza Mole.

#### **8.1 Fasi di calcolo**

Le fasi di calcolo impiegati per l'analisi numerica sono di seguito sintetizzate:

- **Fase 1**: Initial phase: generazione dello stato tensionale iniziale;
- **Fase 2**: Applicazione carichi verticali uniformemente distribuiti;
- **Fase 3**: Prescavo;
- **Fase 4**: Realizzazione micropali;
- **Fase 5**: 1a fase di scavo;
- **Fase 6**: I ordine di anelli di irrigidimenti;
- **Fase 7**: 2a fase di scavo;
- **Fase 8**: II ordine di anelli di irrigidimenti;
- **Fase 9**: 3a fase di scavo;
- **Fase 10**: III ordine di anelli di irrigidimenti;
- **Fase 11:** 4a fase di scavo:
- **Fase 12**: IV ordine di anelli di irrigidimenti;
- **Fase 13**: 5a fase di scavo;
- **Fase 14**: V ordine di anelli di irrigidimenti;
- **Fase 15**: 6a fase di scavo;
- **Fase 16**: VI ordine di anelli di irrigidimenti;
- **Fase 17**: 7a fase di scavo;
- **Fase 18**: VII ordine di anelli di irrigidimenti;
- **Fase 19**: 8a fase di scavo;
- **Fase 20**: VIII ordine di anelli di irrigidimenti;
- **Fase 21**: 9a fase di scavo;
- **Fase 22**: IX ordine di anelli di irrigidimenti;
- **Fase 23**: 10a fase di scavo;
- **Fase 24**: X ordine di anelli di irrigidimenti;
- **Fase 25**: 11a fase di scavo;
- **Fase 26**: XI ordine di anelli di irrigidimenti;
- **Fase 27**: 12a fase di scavo;
- **Fase 28**: XII ordine di anelli di irrigidimenti;
- **Fase 29**: 13a fase di scavo;
- **Fase 30**: XIII ordine di anelli di irrigidimenti;
- **Fase 31**: 14a fase di scavo/scavo fino a fondoscavo;
- **Fase 32**: XIV ordine di anelli di irrigidimenti;
- **Fase 33**: Realizzazione solettone di fondo;
- **Fase 31**: Fase di risalita realizzazione copertura;
- **Fase 32**: Safety analysis;

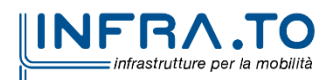

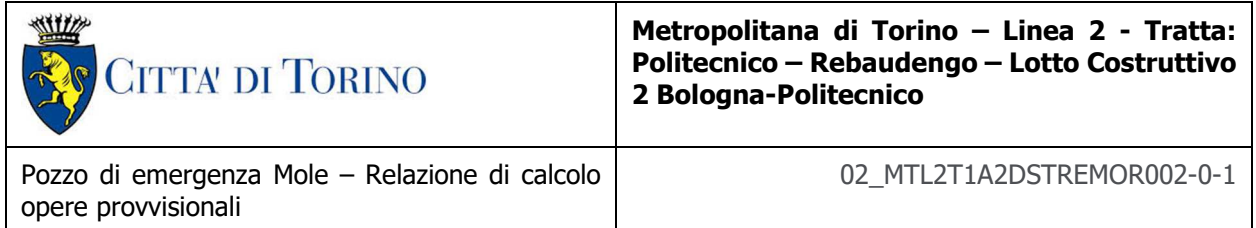

La safety analisys viene effettuata nelle condizioni più critiche dell'opera ossia quando si raggiunge la massima profondità dello scavo. Se è soddisfatta la verifica di stabilità in questa fase è automaticamente soddisfatta la verifica negli step di calcolo precedenti.

## **8.2 Sintesi risultati delle analisi**

Nella seguente tabella sono sintetizzati i principali risultati di calcolo relativi al dimensionamento della paratia di sostegno (si riportano a seguire i relativi plot grafici).

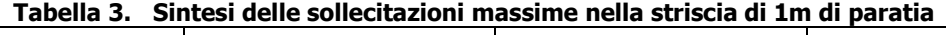

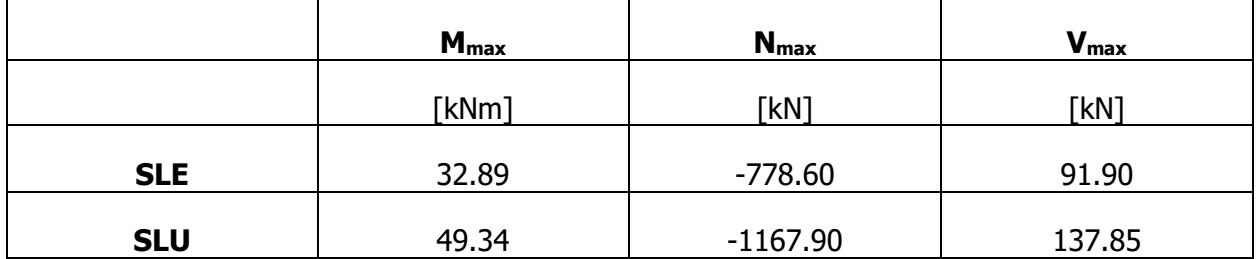

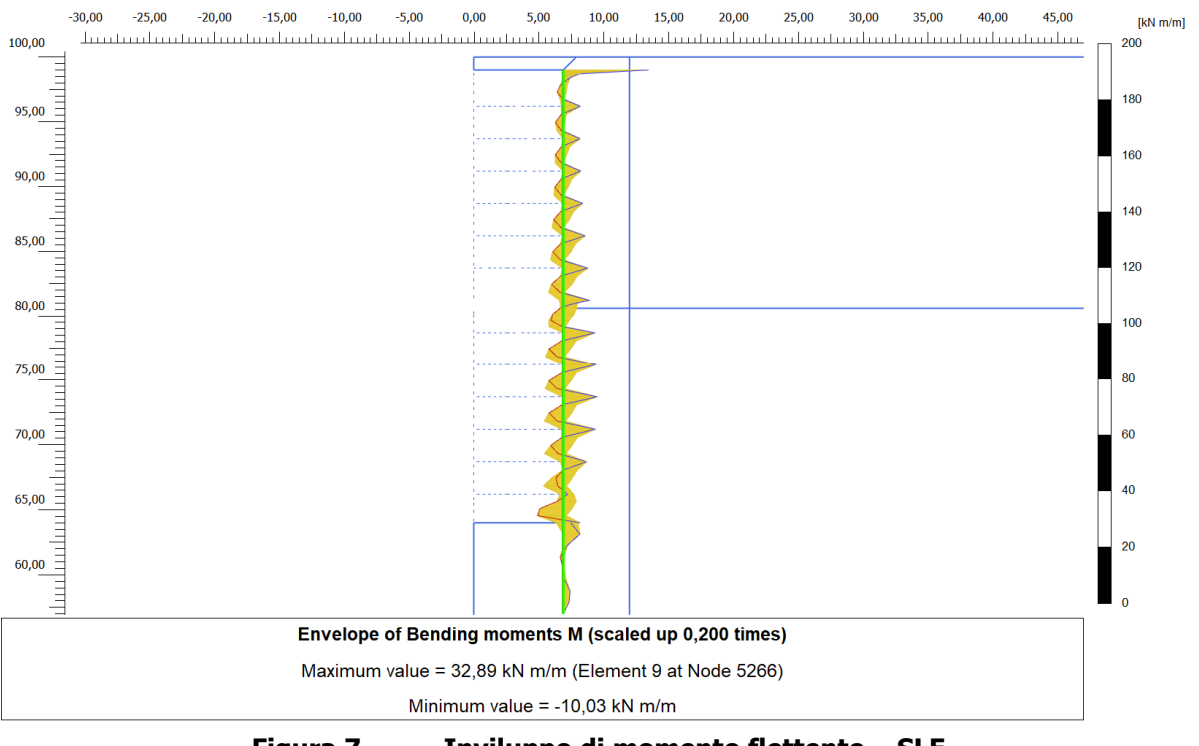

**Figura 7. Inviluppo di momento flettente – SLE** 

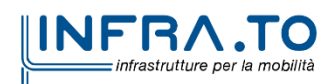

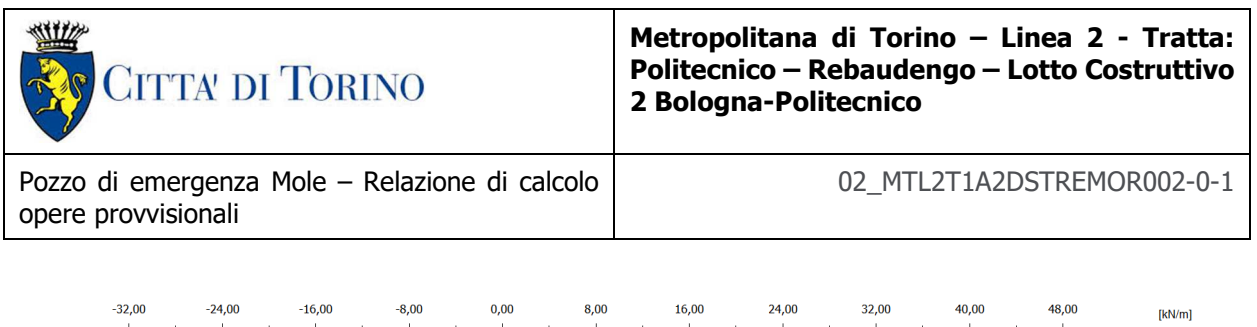

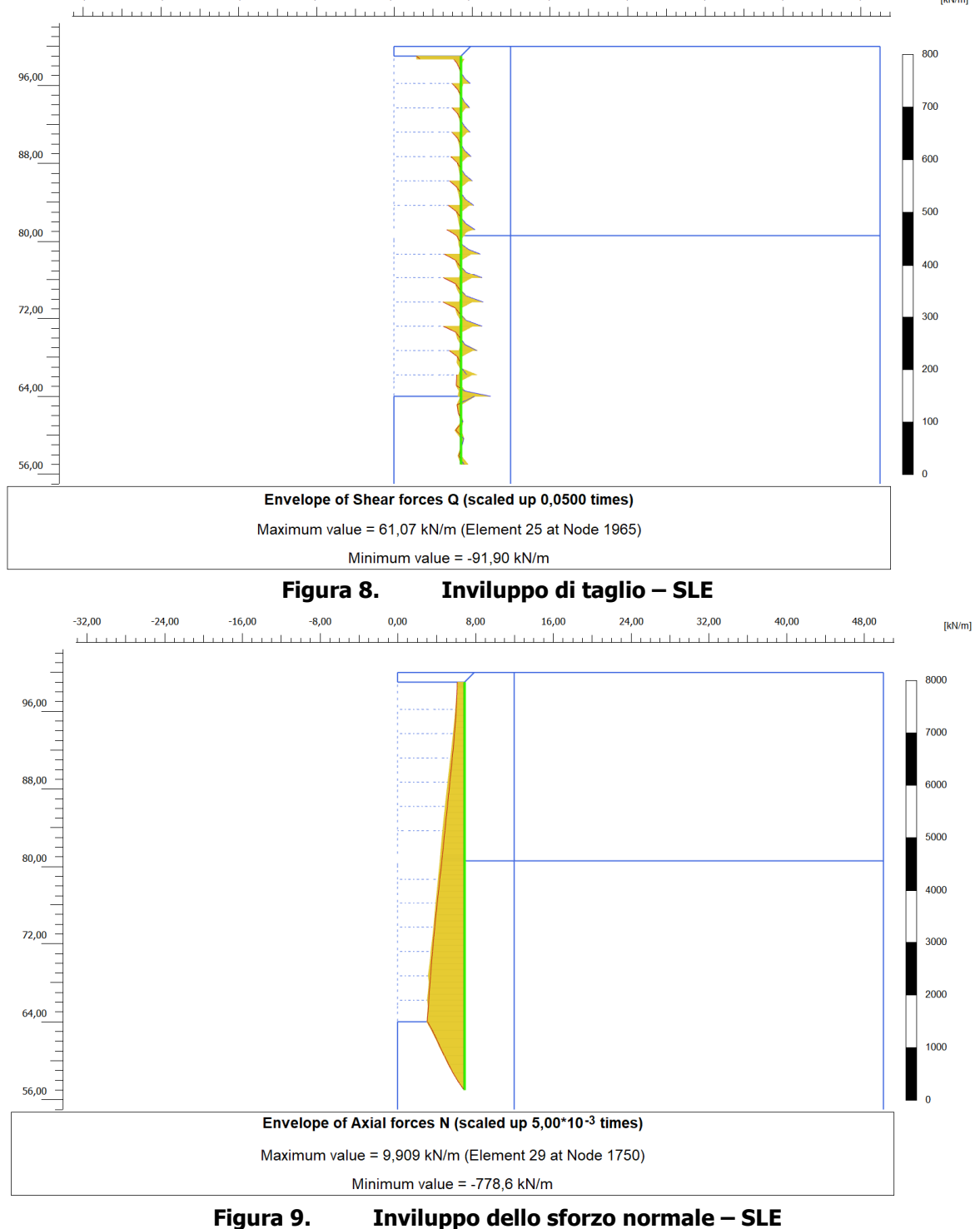

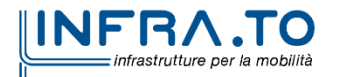

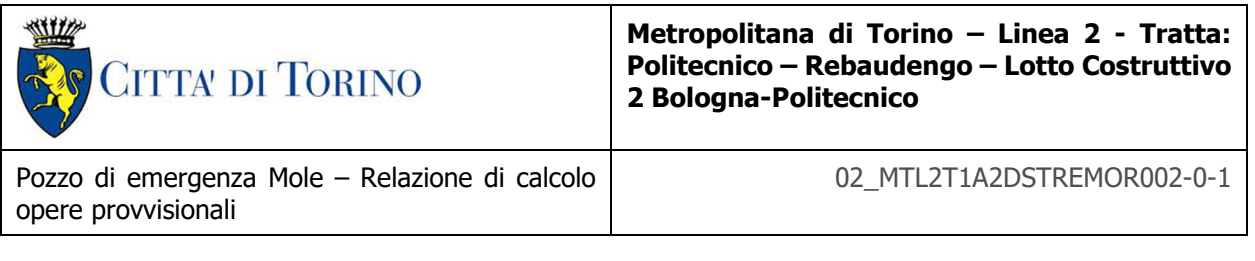

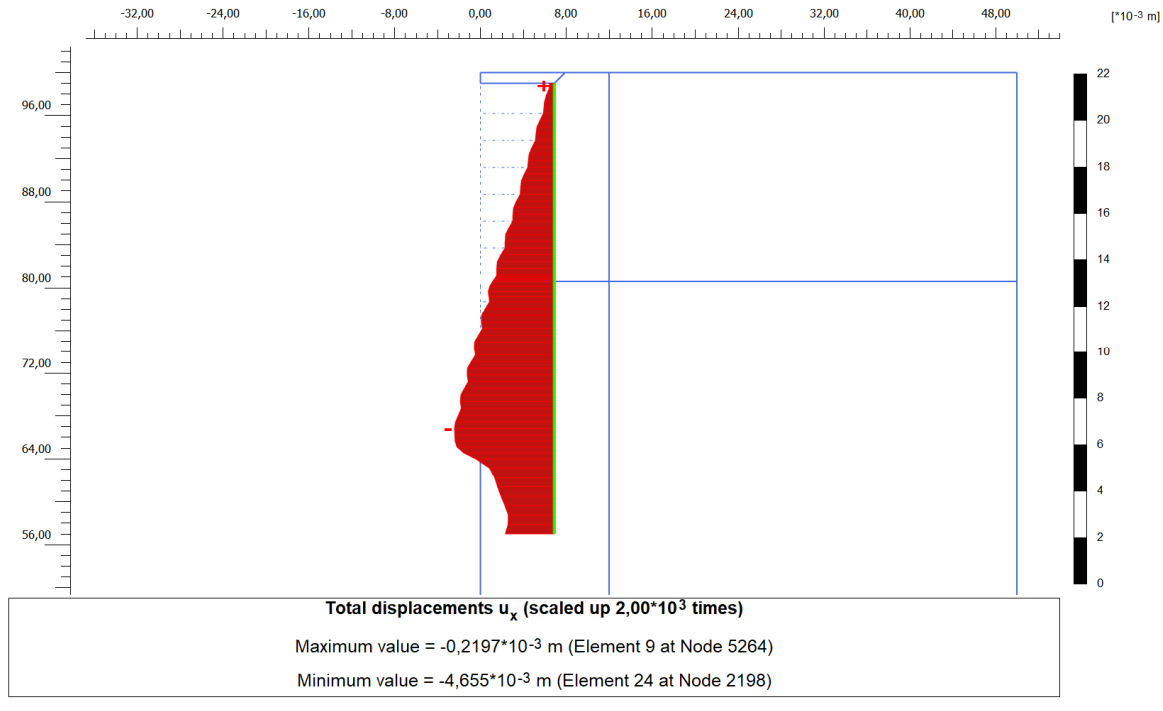

**Figura 10. Diagramma degli spostamenti orizzontali della paratia** 

## **8.3 Sintesi sollecitazioni anelli di irrigidimento**

Nella seguente tabella sono sintetizzati le sollecitazioni massime relative agli anelli di irrigidimento, desunte dalla modellazione numerica implementata.

| ANELLO DI<br><i>IRRIGIDIMENTO</i><br>(CENTINA) | <b>SLE</b>       | <b>SLU</b>       |
|------------------------------------------------|------------------|------------------|
|                                                | $N_{\text{max}}$ | $N_{\text{max}}$ |
|                                                | [KN]             | [kN]             |
|                                                | $-90.96$         | $-136.45$        |

**Tabella 4. Sintesi delle sollecitazioni negli anelli di irrigidimento** 

## **8.4 Verifiche strutturali**

Nel seguente paragrafo saranno illustrate le verifiche strutturali delle opere provvisionali del pozzo di emergenza Mole, oggetti di studio. In particolare, saranno riportate le verifiche secondo quanto previsto dalla normativa vigente.

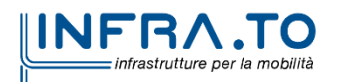

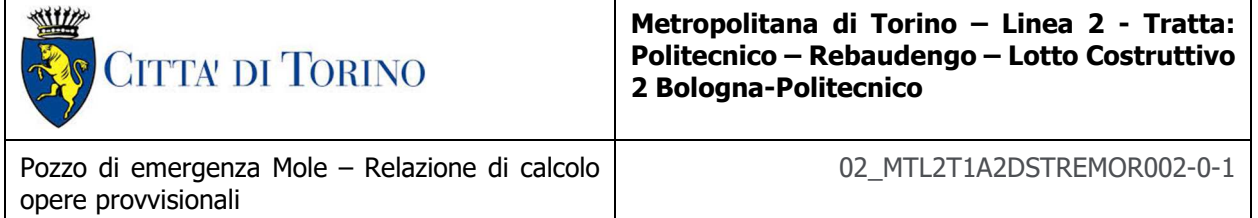

#### **8.4.1 Paratia di micropali**

La paratia è costituita da micropali di diametro  $\varnothing_{\text{perf}}$  = 220 mm armati con tubolare  $\phi$ 193.7mm spessore 8 mm di acciaio S355 posti ad interasse di 45 cm. Pertanto, le sollecitazioni sul singolo elemento strutturale sono desunte moltiplicando i valori visti nel precedente paragrafo per l'interasse previsto.

Per maggiori dettagli si rimanda agli elaborati grafici.

Le verifiche, a vantaggio di sicurezza, saranno condotte sulla sola sezione di acciaio trascurando il contributo del calcestruzzo, secondo quanto descritto al CAP. 4.2 delle NTC 2018. Di seguito si riportano le verifiche eseguite:

Classe della sezione tubolare ϕ193.7 spessore 8 mm

La sezione oggetto di verifica rientra in classe 1

Verifica a taglio e pressoflessione

La verifica a taglio è soddisfatta essendo:

 $V_{\text{Sd}} \leq V_{\text{pl,Rd}} \rightarrow 62.00 \text{ kN} \leq 579.98 \text{ kN}$ 

Dove:

$$
V_{pl, Rd} = resistance
$$
 a taglio di progetto = 
$$
\frac{A_v \frac{f_y}{\sqrt{3}}}{\gamma_{M0}}
$$
,

 $A_v = \text{area resistance}$  a taglio  $= \frac{2A}{\pi}$ ;

Essendo  $V_{sd}$  < 0.5  $V_{pl, Rd}$  il momento resistente della sezione trasversale non deve essere ridotto per effetto della presenza del taglio.

La verifica a presso-flessione è soddisfatta essendo rispettato il criterio (valido per sezioni di classe 1 e 2):

 $M_{\rm Sd} \le M_{N,Rd} \rightarrow 22.20$  kNm  $\le$  93.3 kNm

Dove:

 $M_{N,Rd} = M_{pl,Rd} (1-n);$ 

 $n =$  Nsd / Npl, Rd

Si assume come momento resistente il valore minore tra  $M_{pl, Rd}$  e  $M_{N, Rd}$ .

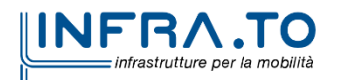

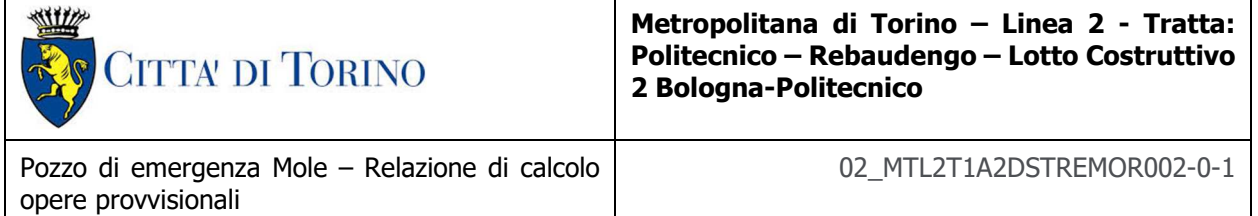

#### **8.4.2 Anelli di irrigidimento**

La scelta progettuale della sezione e la relativa verifica è stata condotta sulla "centina" che presenta dalle analisi le sollecitazioni massime.

L'anello di irrigidimento o centina è costituito da un profilato HEA 180 di acciaio S355.

Si procede alla verifica.

Classe della sezione HEA180

La sezione oggetto di verifica rientra in classe 2

#### Verifica a compressione

Nello specifico la verifica risulta soddisfatta essendo rispettata la condizione:

$$
\tfrac{N_{Ed}}{N_{Rd}} \leq 1 \to \tfrac{136.45}{1529.90} \leq 1 \to 0.08 \leq 1;
$$

Dove:

 $N_{Rd} = \frac{A \cdot f_{yd}}{v_{cd}}$ <u>, уа</u> .<br><sup>Умо</sup>

# **9. ANALISI DI STABILITA' GLOBALE**

Per tale analisi si è fatto riferimento a quanto descritto al § 7.5. Nello specifico di seguito sono riportate le figure di output del programma di calcolo PLAXIS 2D con il quale è stata condotta la verifica di stabilità globale, con riportato:

• Il fattore di sicurezza nei confronti della stabilità;

Le verifiche risultano soddisfatte in quanto il fattore di sicurezza raggiunto nella Safety Analysis (fase di calcolo del fattore di sicurezza globale) è pari a 5.49.

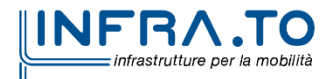

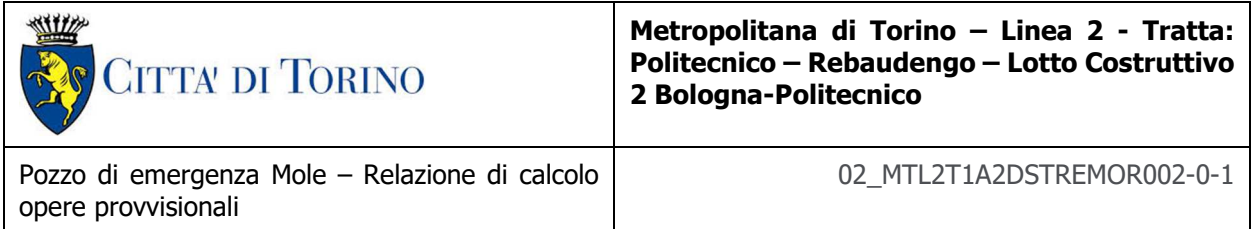

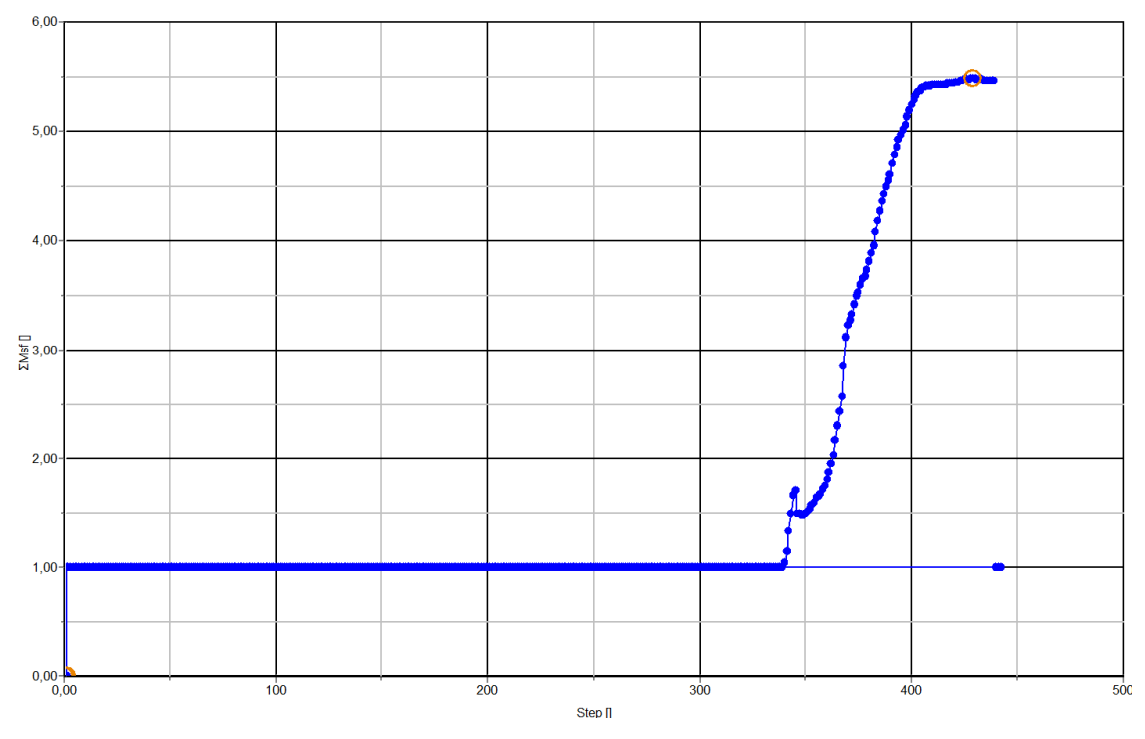

**Figura 11. Risultati della Safety Anylisis, fattore di sicurezza** 

Nota. La verifica di stabilità applicata serve per verificare la lunghezza di infissione dell'opera di sostegno nel terreno. Da questa verifica risulta che la lunghezza di infissione è adeguata e garantisce un opportuno margine di sicurezza all'opera in progetto. D'altronde una lunghezza di infissione nel terreno inadeguata si tradurrebbe in deformazioni al piede della paratia incompatibili con la funzione stessa dell'opera di sostegno e delle preesistenze nell'intorno dello scavo.

In merito alla verifica prevista al §6.5.3.1.2 delle NTC2018 non si è ritenuto eseguirla in quanto il cinematismo è incompatibile con il tipo d'opera oggetto di progettazione.

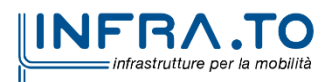

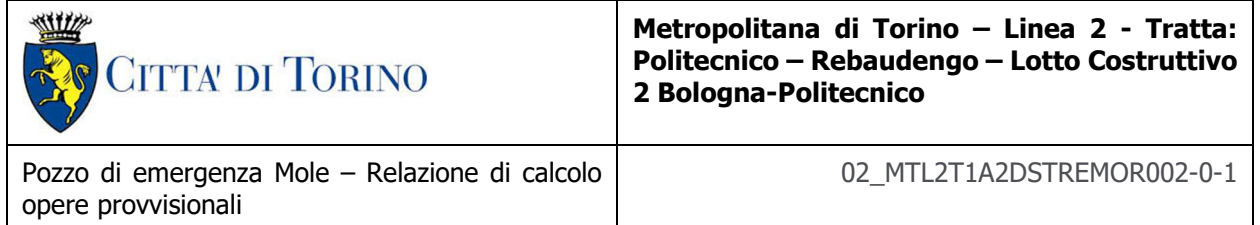

# **10. VERIFICHE SLE**

Le opere e i sistemi geotecnici devono essere verificati nei confronti anche di stati limite di esercizio. La verifica agli stati limite di esercizio implica l'analisi del problema di interazione terreno-struttura. Per ciascun stato limite di esercizio deve essere rispettata la seguente condizione:

#### Ed≤C<sup>d</sup>

Dove E<sub>d</sub> è il valore di progetto dell'effetto delle azioni nelle combinazioni di carico per gli SLE, mentre  $C_d$  è il prescritto valore limite dell'effetto delle azioni. Gli stati limite di esercizio si riferiscono generalmente al raggiungimento dei valori critici di spostamenti e rotazioni, assoluti e/o relativi, e distorsioni che possono compromettere la funzionalità dell'opera nelle sue singoli componenti e/o globalmente. Risulta quindi necessario valutare, utilizzando i valori caratteristici delle azioni e delle resistenze dei materiali, gli spostamenti e le rotazioni delle opere.

Un cedimento uniforme (assoluto) non determina variazioni nelle stato tensionale della struttura in elevazione (possono essere tollerati anche cedimenti assoluti elevati purché compatibili con la funzionalità dell'opera). Al contrario movimenti di rotazione rigida e cedimenti differenziali alterano le sollecitazioni nella struttura e sono pericolosi per l'integrità dell'opera.

Dal momento che il cedimento differenziale aumenta al crescere del cedimento assoluto, si pongono limitazioni al cedimento assoluto, di meno incerta determinazione, garantendo in tal modo implicitamente anche il rispetto nei riguardi del cedimento differenziale.

I valori ammissibili dei vari parametri che definiscono i cedimenti assoluti e differenziali sono proposti da vari autori in grafici e tabelle su base statistica. Se ne riporta di seguito in figura uno schema di sintesi per diversi autori presi in considerazione.

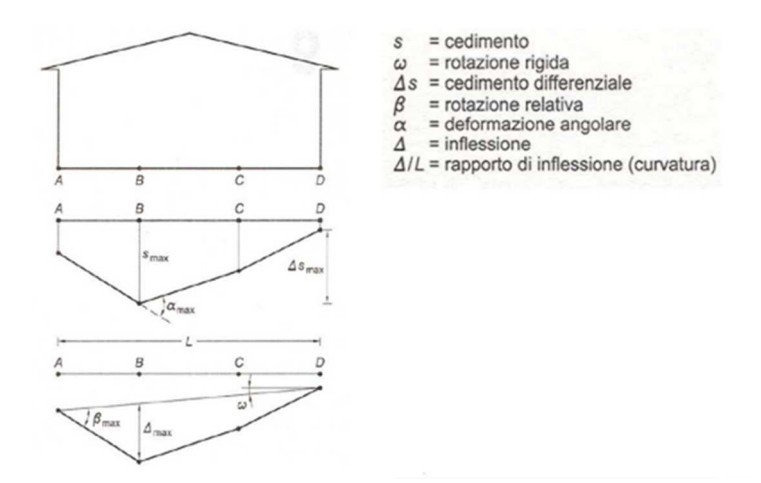

**Figura 12. Schema dei parametri di riferimento per la valutazione dei cedimenti** 

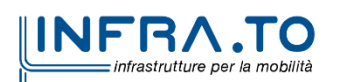

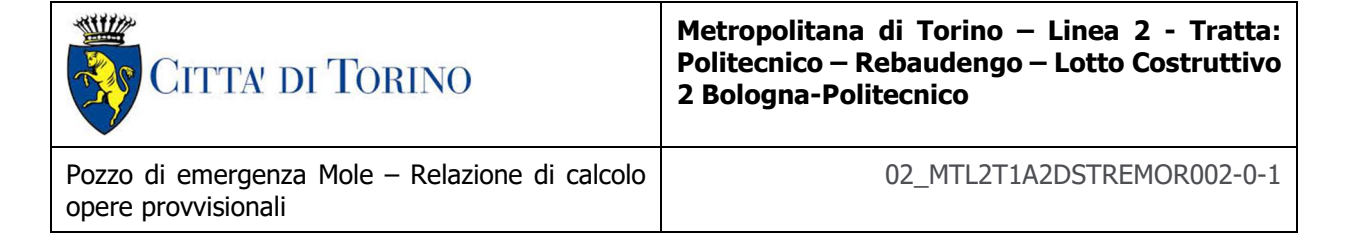

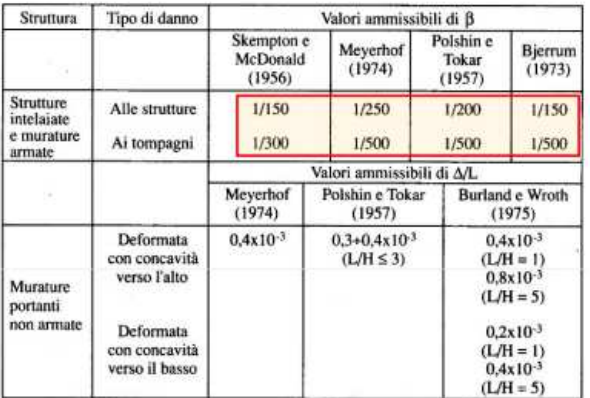

#### **Figura 13. Valori ammissibili delle rotazione relativa β [C. Viggiani – Fondazioni]**

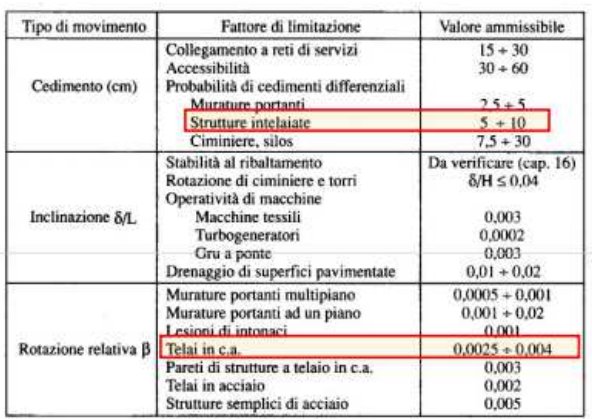

#### **Figura 14. Valori ammissibili dei movimenti delle strutture [C. Viggiani – Fondazioni]**

Dalla modellazione numerica condotta mediante il software Plaxis 2D, si è potuto ricavare Il campo dei cedimenti sviluppati durante ogni fase di calcolo. La presenza degli edifici è stata modellata, nel dominio di calcolo discretizzato, mediante una striscia di carico distribuito di opportuna intensità, funzione del numero di piani dell'edificio in oggetto. In particolare si è considerato un carico q=10kPa per ogni piano costituente l'edificio.

In particolare, per la valutazione dell'ammissibilità dei cedimenti assoluti e differenziali, sviluppati durante ogni fase della modellazione, si sono prese in considerazione le due seguenti fasi più gravose in termini di sviluppo dei cedimenti:

- Fase di scavo fino a fondo scavo;
- Fase di ripristino/ritombamento.

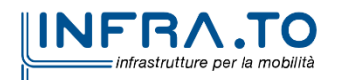

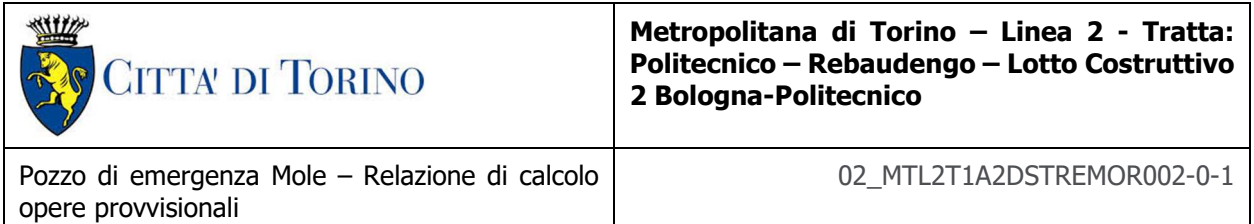

Di seguito si riporta il dominio dei cedimenti verticali u<sub>y</sub> relativo alle due fasi di cui sopra.

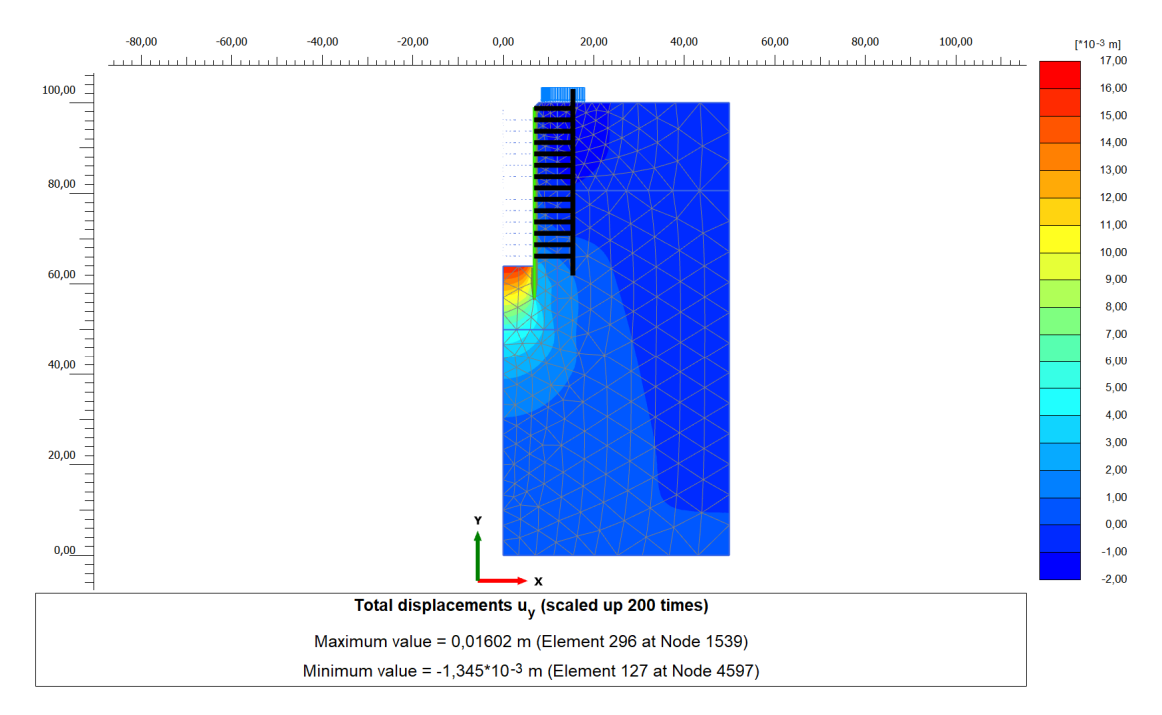

**Figura 15. Campo dei cedimenti nel dominio di calcolo discretizzato uy – Fase (Fase di scavo fino a Fondo scavo)** 

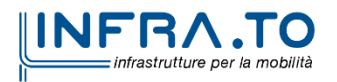

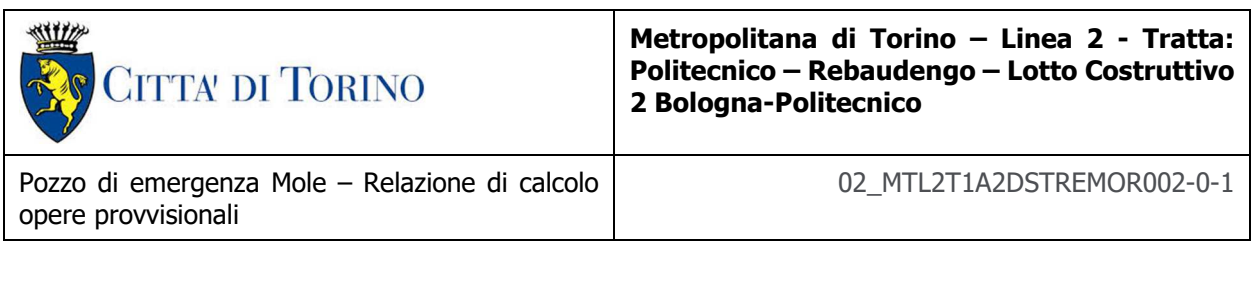

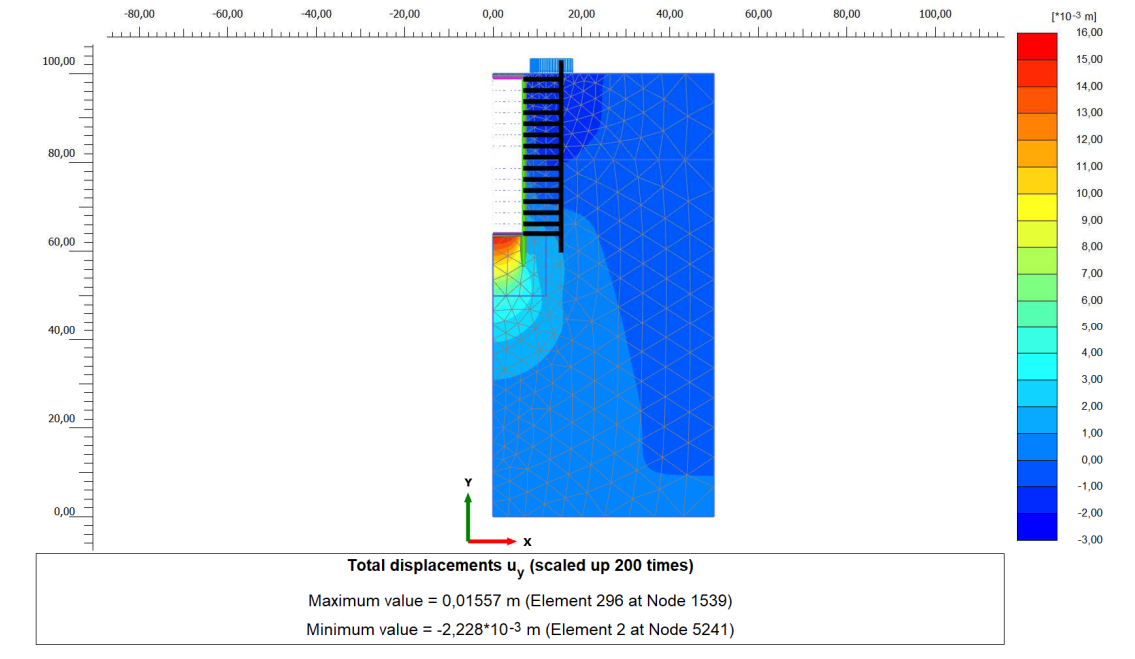

#### **Figura 16. Campo dei cedimenti nel dominio di calcolo discretizzato uy – (Fase di applicazione del carico stradale)**

Si sono diagrammati i cedimenti assoluti a p.c. lungo la striscia di carico di 10m, lungo la quale è applicato il carico stradale uniformemente distribuito di q= 20kPA.

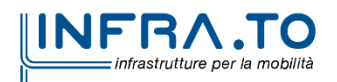

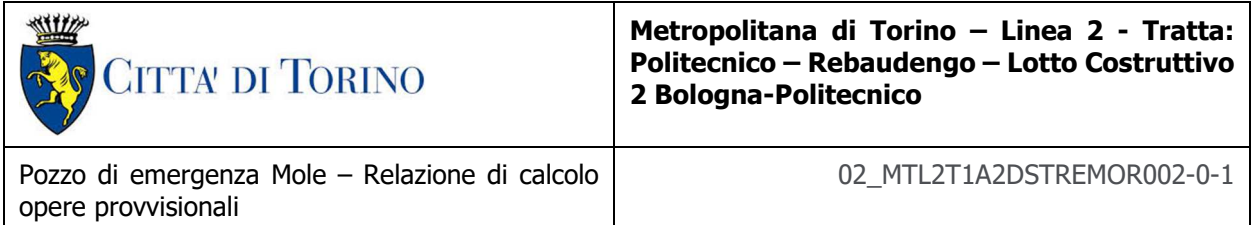

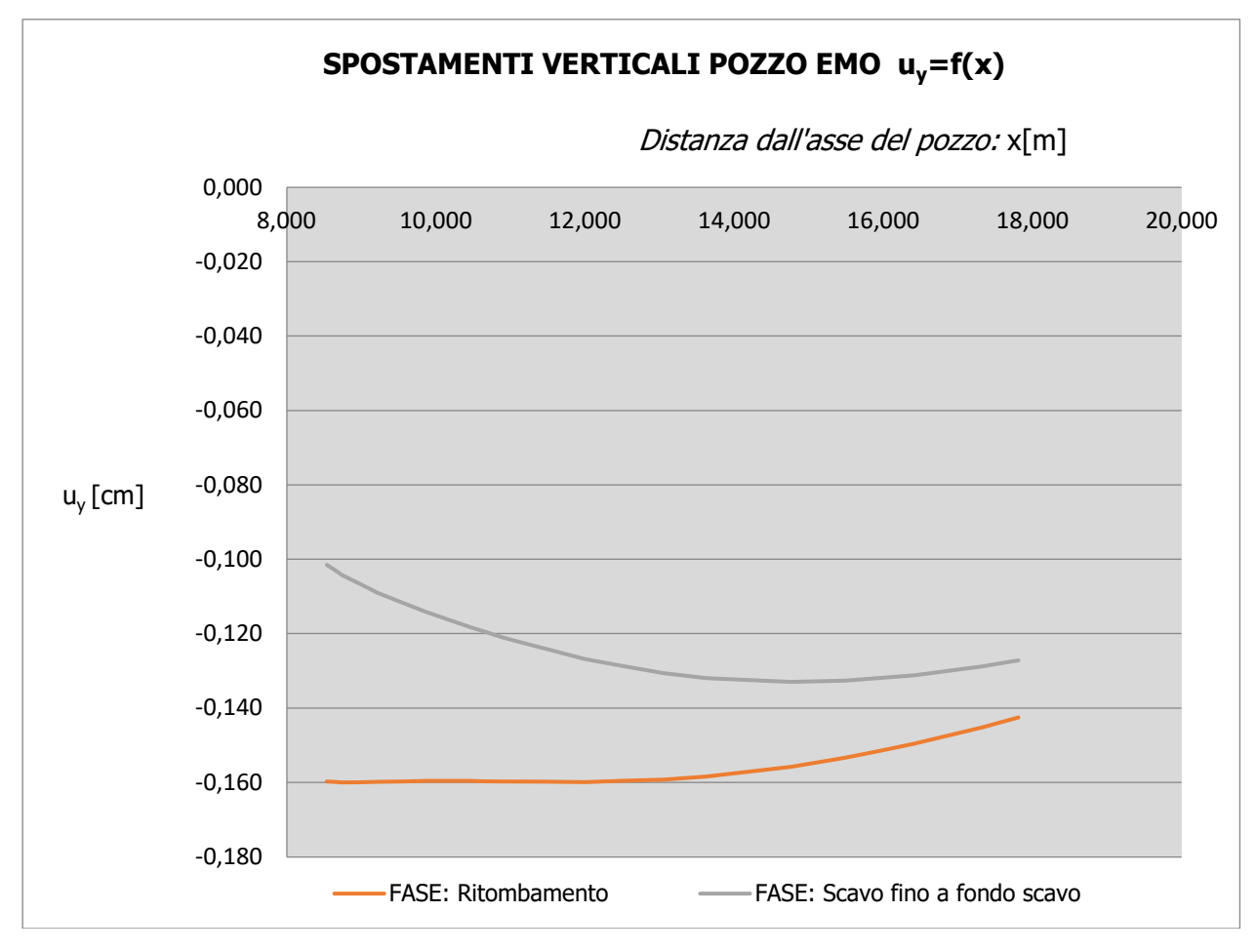

#### **Figura 17. Curva dei cedimenti**

Si riportano in tabella i valori dei cedimenti assoluti e differenziali ottenuti dalle analisi.

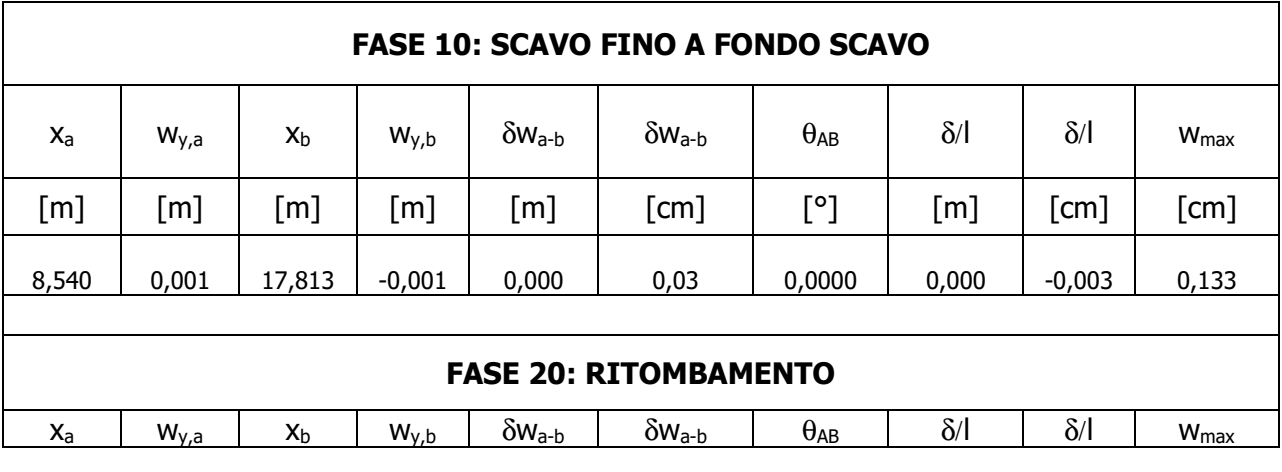

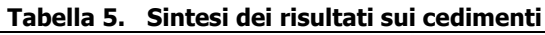

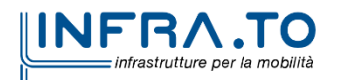

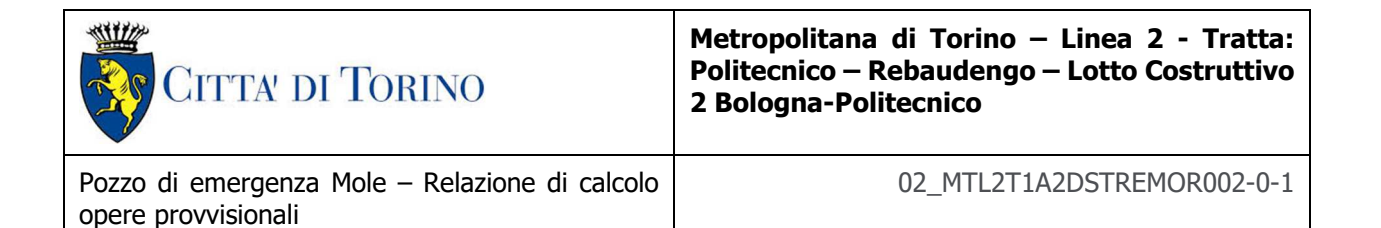

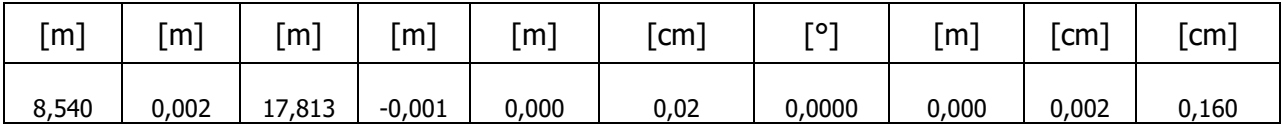

Il significato dei termini in tabella è il seguente:

- $w_a$  cedimento assoluto in A
- $\delta w_{ab}$  cedimento differenziale tra A e B
- $\theta_{AB}$  rotazione tra A e B
- δ/l rapporto d'inflessione

Dall'analisi dei risultati ottenuti e confronto con i valori di letteratura, i risultati ottenuti evidenziano livelli di cedimenti attesi ammissibili.

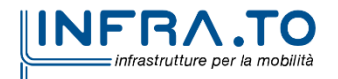